### Métodos de Interpolação para Sistemas OFDM

Carlos Augusto Rocha

Dissertação apresentada ao Instituto Nacional de Telecomunicações, como parte dos requisitos para obtenção do título de Mestre em Telecomunicações.

> Orientador: Prof. Dr. Adonias Costa da Silveira Co-orientador: PROF. DR. LUCIANO LEONEL MENDES

> > Santa Rita do Sapucaí 2007

### **Livros Grátis**

http://www.livrosgratis.com.br

Milhares de livros grátis para download.

Aos meus filhos e à pessoa $\,$ mais importante de minha vida, minha querida esposa Vera Sônia.

### Agradecimentos

Primeiramente sou grato a Deus por me acompanhar em todos momentos de minha vida, animando-me e fortalecendo-me principalmente nas horas difíceis.

Agradeço também ao Prof. Dr. Adonias Costa da Silveira pela orientação e apoio durante a realização deste trabalho. Um agradecimento especial faço ao Prof. Dr. Luciano Leonel Mendes, que aceitou me co-orientar, disponibilizando com boa vontade seu tempo e seu conhecimento técnico que fundaram em mim os conhecimentos necess´arios para o desenvolvimento das diversas etapas deste trabalho.

Agrade¸co imensamente a minha esposa Vera Sˆonia de Freitas Rocha pela compreens˜ao, apoio e companheirismo dedicados a mim durante todo o processo de realização deste trabalho, e aos meus filhos Felipe Gustavo de Freitas Rocha e Fernanda Gabriele de Freitas Rocha que souberam compreender minha ausência, n˜ao me abandonando em nenhum instante deste desafio.

Agradeço a todos amigos e companheiros do Inatel, em especial aos Engenheiros Marcelo Carneiro de Paiva, Juliano Silveira Ferreira, Rafael Mendes Vilela, aos Mestres Antonio Alves Ferreira Júnior, André Fonseca dos Santos e Rodrigo Barbosa Brito, que me apoiaram e ajudaram para o êxito desta obra.

Finalmente, agradeço a todos os professores e funcionários do Inatel que au $x$ iliaram e forneceram os conhecimentos necessários para a conclusão dessa dissertação.

A todos, aceitem meus sinceros agradecimentos.

# **Índice**

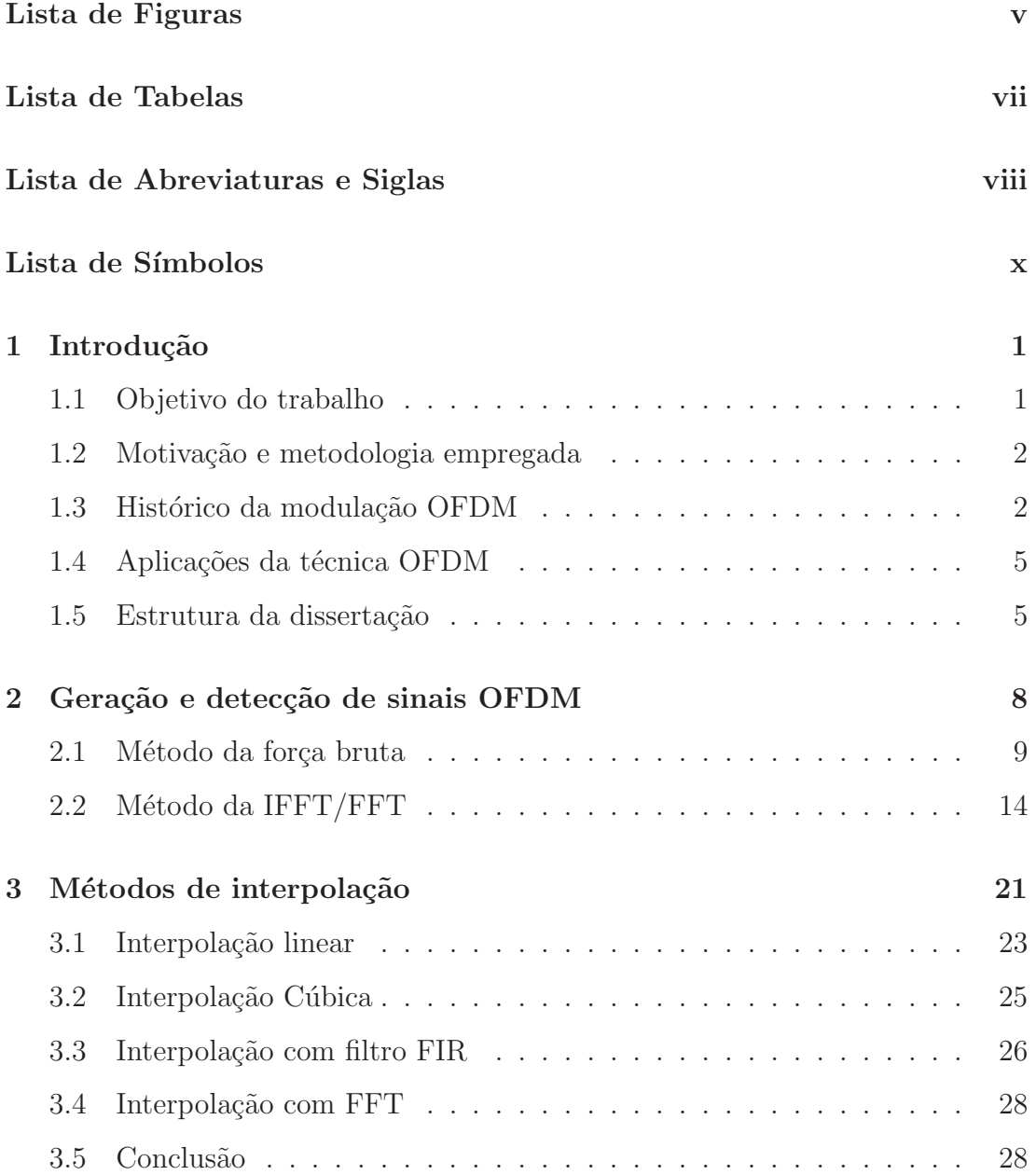

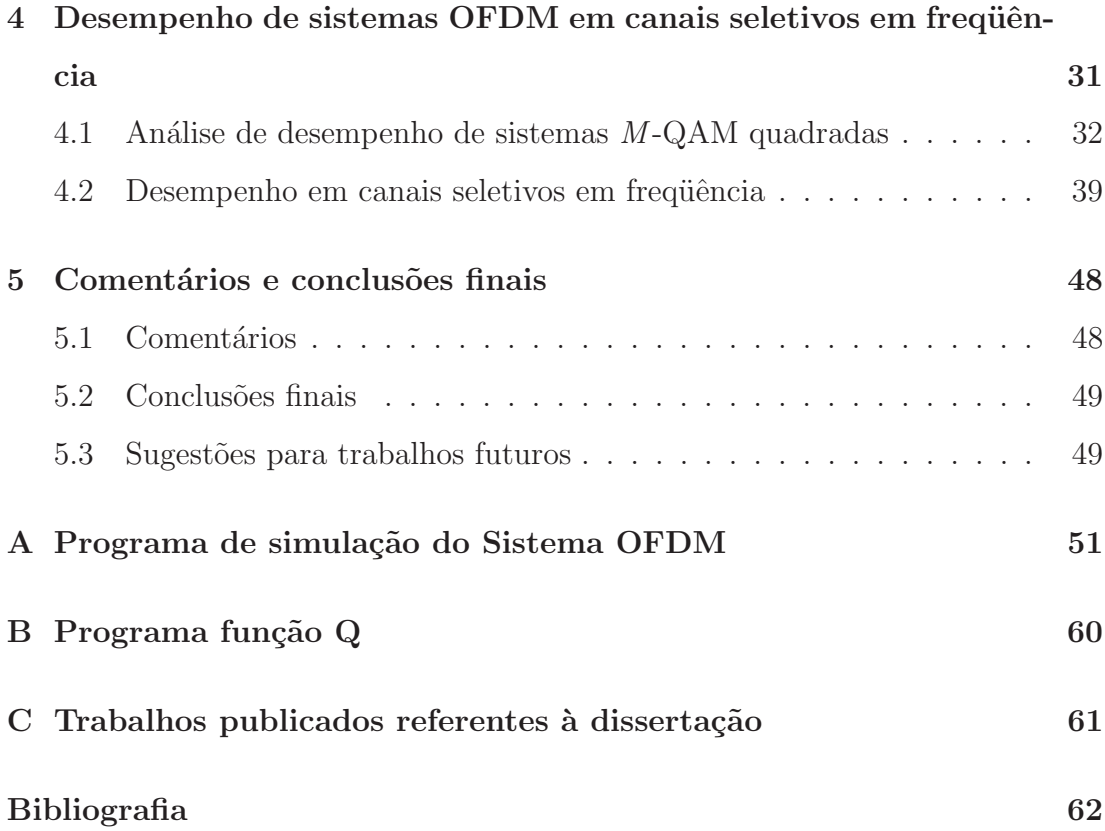

# Lista de Figuras

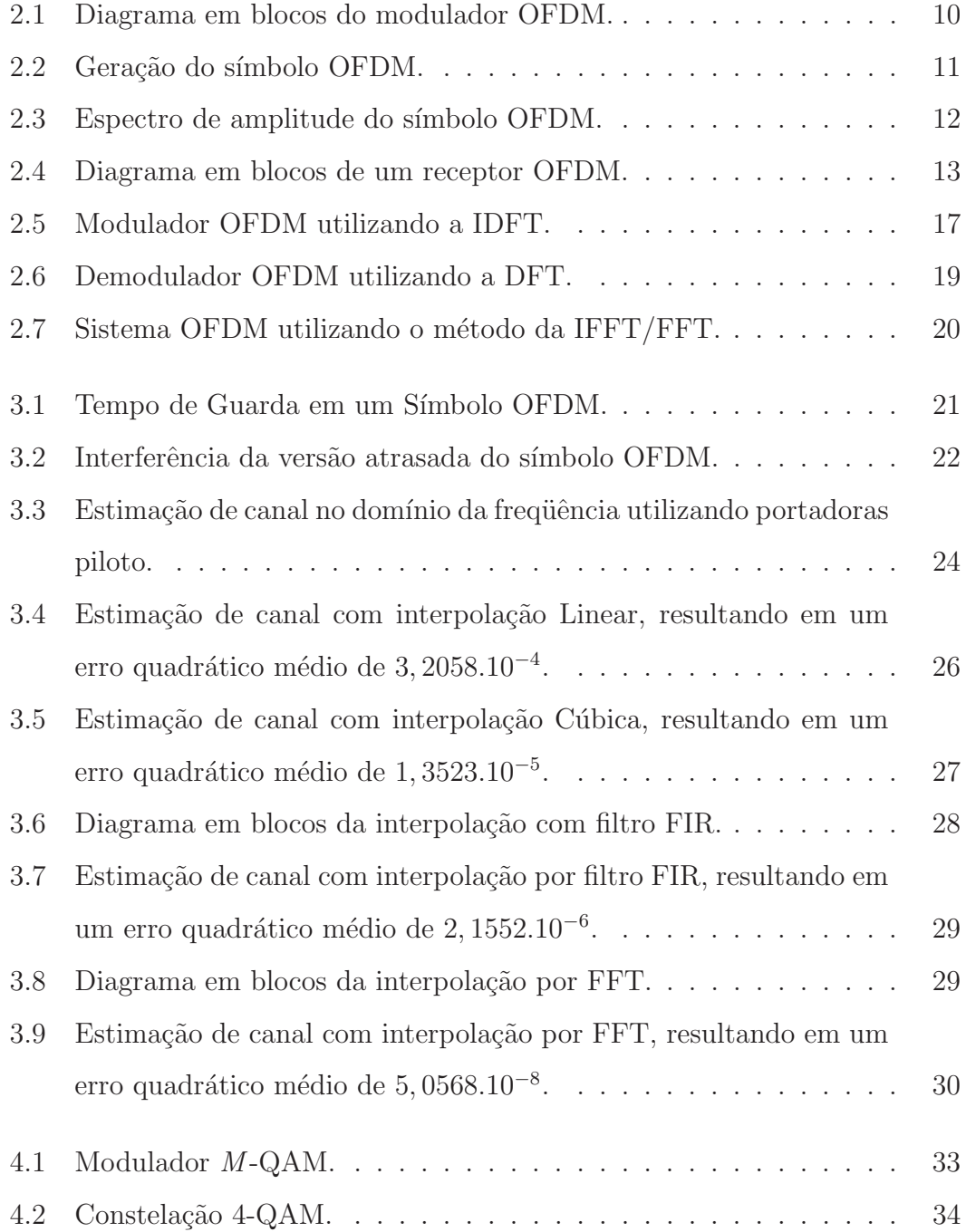

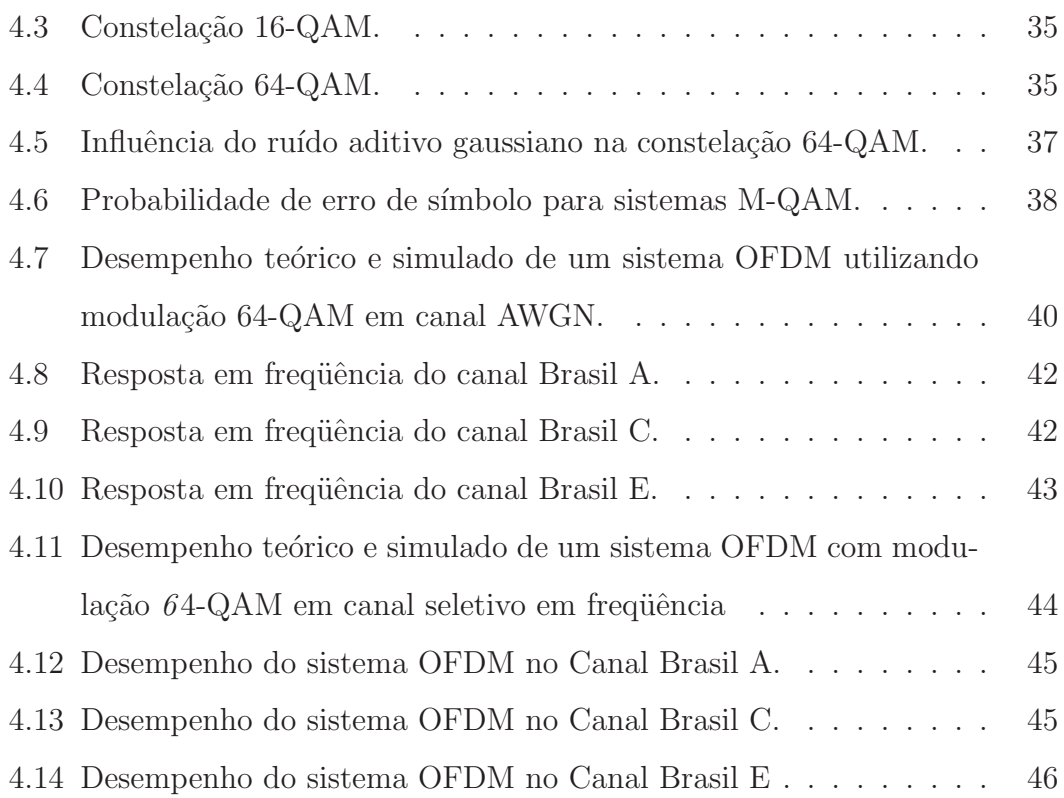

## Lista de Tabelas

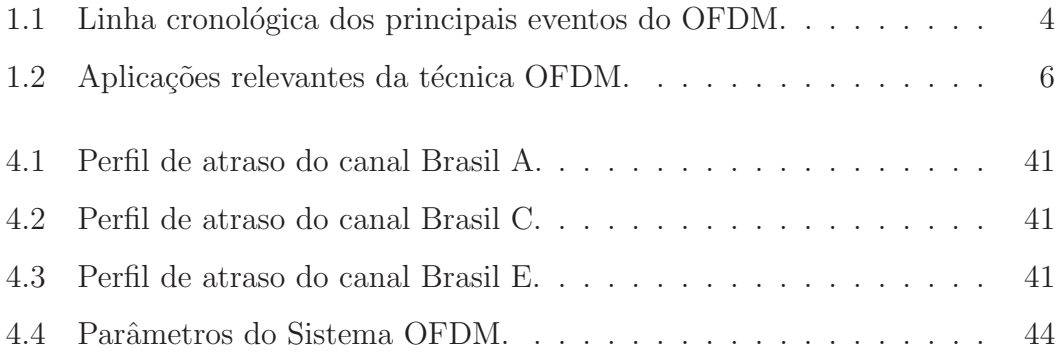

### Lista de Abreviaturas e Siglas

- 3G Sistema Móvel Celular de Terceira Geração. ADSL *Asymmetric Digital Subscriber Line* - Linha Digital Assimétrica de Assinante. ANSI American National Standards Institute - Instituto de Padrões Nacionais Americano. AWGN Additive White Gaussian Noise - Ruído Branco Aditivo com Distribuição Gaussiana. bps bits per second - bits por segundo. BPSK Biphase Shift Keying - Modulação Bifase por Deslocamento de Fase. DAB Digital Audio Broadcasting - Radiodifusão de Áudio Digital. DFT Discrete Fourier Transform - Transformada de Fourier Discreta. DSP Digital Signal Processor - Processador Digital de Sinais. DVB-T Digital Video Broadcasting - Terrestrial - Radiodifusão de Vídeo Digital - Terrestre. FDM Frequency Division Multiplexing - Multiplexação por Divisão em Frequência. FFT Fast Fourier Transform - Transformada Rápida de Fourier. FIR Finite Impulse Response - Resposta ao Impulso Finita. HDTV High Definition Television - Televisão de Alta Definição. Hiperlan High Performance Local Area Network - Rede Local Sem Fio de Alto Desempenho.
- IDFT Inverse Discrete Fourier Transform Transformada Inversa de Fourier Discreta.
- IFFT *Inverse Fast Fourier Transform* Transformada Rápida de Fourier Inversa.
- ISDB-T Integrated Service of Digital Broadcasting Terrestrial Serviços Integrados de Radiodifus˜ao Digital - Terrestre.
- ISI *Intersymbol Interference* Interferência Intersimbólica.
- M-QAM Quadrature Amplitude Modulation Modulação de Amplitude em Quadratura.
- MC Multicarrier Multiportadora.
- MCM Multiple Carrier Modulation Modulação com Múltiplas Portadoras.
- OFDM Orthogonal Frequency Division Multiplexing Multiplexação por Divisão em Freqüência Ortogonal.
- **QPSK** Quadrature Phase Shift Keying Modulação em Quadratura por Deslocamento de Fase.
- RF Radiofrequency Radiofrequência.
- SER Symbol Error Rate Taxa de Erro de Símbolo.
- SFN Single Frequency Network Rede de Frequência Única.

# Lista de Símbolos

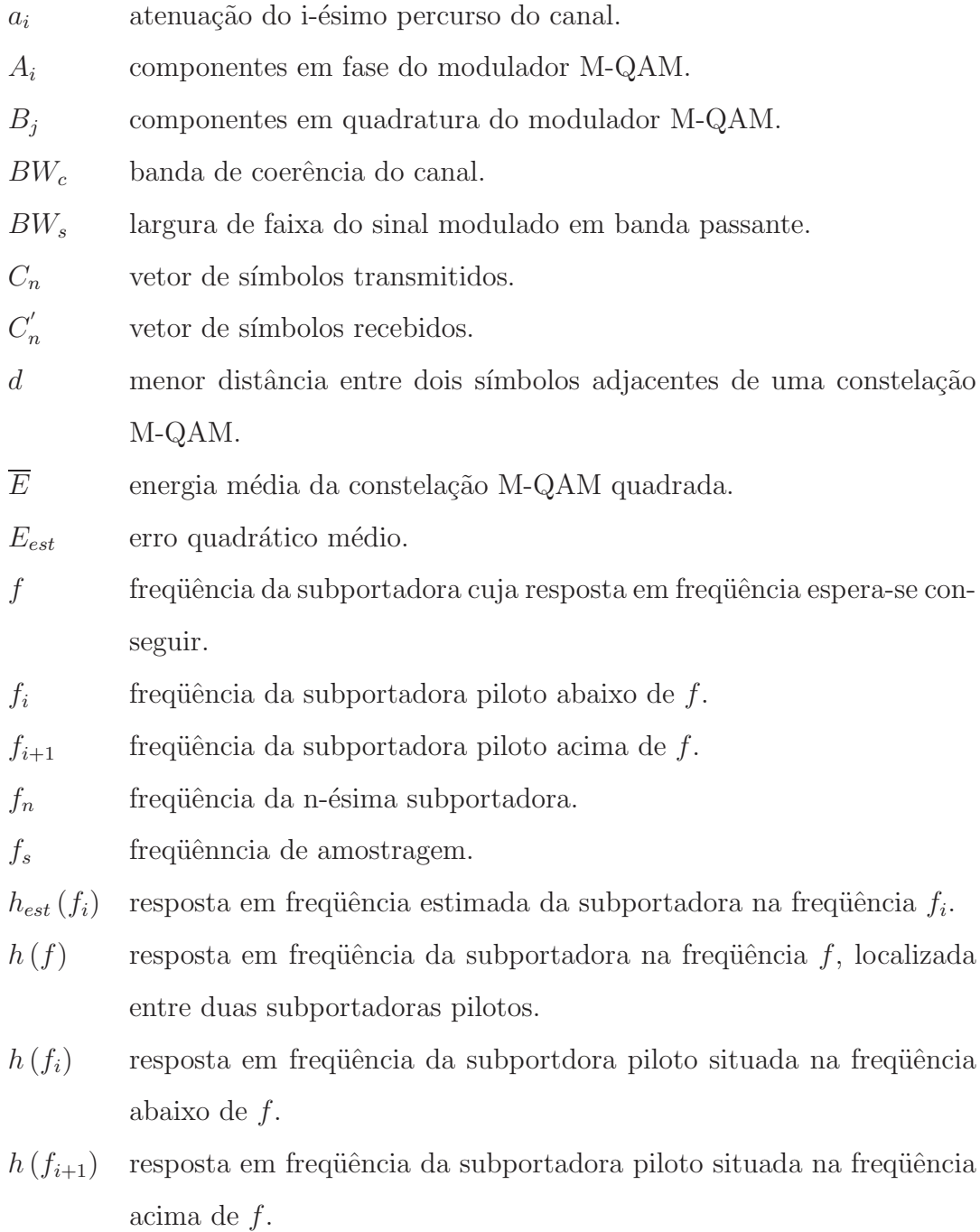

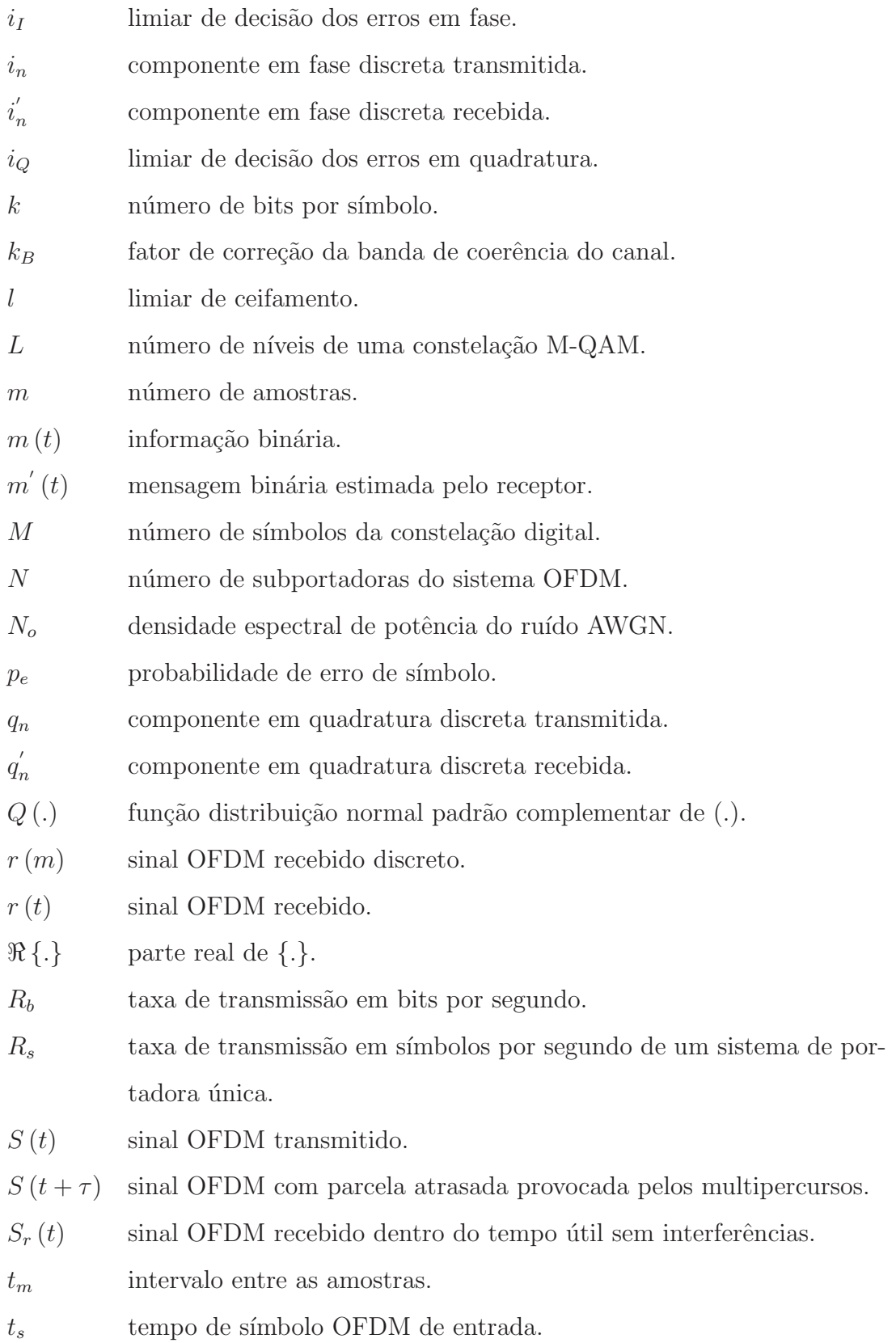

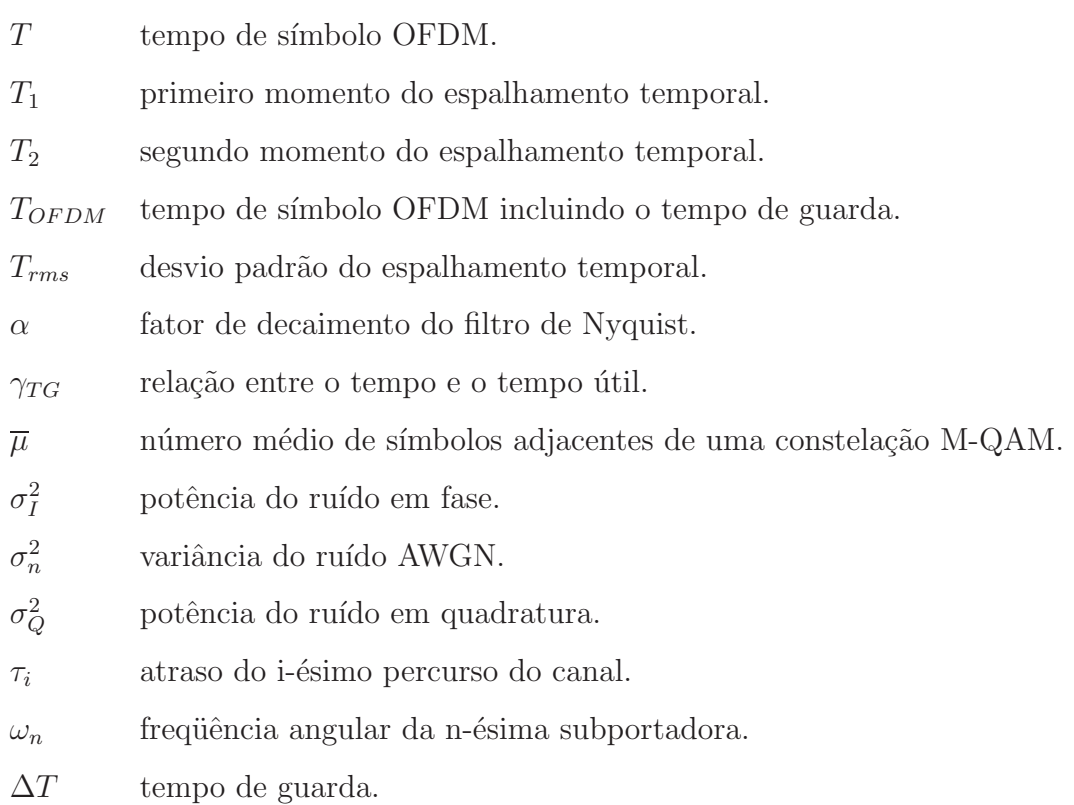

#### Resumo

A técnica OFDM tem sido objeto de estudos e pesquisas em instituições de diversas partes do planeta. Suas últimas aplicações são em sistemas de TV Digital, como o DVB-T, o ISDB-T e tamb´em em sistemas de redes sem fio, como Wi-Fi e Wi-Max. Uma das maiores limitações do uso da técnica OFDM é a necessidade de manter o sincronismo entre os  $N$  osciladores dos sistemas de transmissão e recepção, devido à ortogonalidade entre as subportadoras. Com a evolução dos processadores digitais de sinais, tornou-se poss´ıvel solucionar este problema através do uso da IFFT/FFT.

Este trabalho tem como objetivo apresentar as técnicas básicas de equaliza-¸c˜oes utilizadas em modula¸c˜ao com m´ultiplas portadoras. Os s´ımbolos do sinal OFDM estão sujeitos à interferências durante o processo de transmissão, devido a múltiplos percursos do canal e a ruídos impulsivos. O resultado dessas interferências são a rotação e a alteração da amplitude da constelação. Assim, necessita-se da inclusão das portadoras pilotos no sistema de transmissão, estimando-se a resposta do canal na frequência de cada subportadora.

Neste trabalho, foram analisados quatro técnicas de interpolação para a obtenção da resposta em freqüência do canal. Também levantou-se, através de simulações, os respectivos desempenhos. Utilizou-se as interpolações linear, cúbica, filtro FIR e por FFT. Uma análise da eficiência de cada técnica de interpolação ´e apresentada, utilizando-se alguns canais padronizados para testes com características diversificadas.

Palavras-chave: Sistema OFDM, interpolação, múltiplos percursos, estimação de canal, desempenho.

#### Abstract

The OFDM technique has been the aim of studies and researches in institutions all over the world. Its last applications are in Digital TV Systems like: the DVB-T, the ISDB-T and also in wireless systems, such as: Wi-Fi and Wi-Max. One of the greatest limitations of the OFDM technique's use is the necessity of maintaining the synchronism between the N oscillators of reception and transmission systems, due to the orthogonality among the subcarriers. With the signal's digital processors' improvement, it became possible to solve this problem through the IFFT/FFT's use.

This work aims to present the equalizations' basic techniques used in modulations with multiple carriers. The OFDM signal's symbols are subjected to the interferences during the transmission process due to the multiple routes of the channel and to the impulsive noises. The results of those interferences are the rotation and the constelation's amplitude alteration. Then, it is necessary the inclusion of the pilot carriers in the transmission system, estimating the channel response in the frequency of each sub-carrier.

In this study it was analysed four interpolation techniques to obtain the channel's frequency response. Through simulations, it was also arisen the respective performances. It was used the linear, cubic, FIR and FFT interpolations. An anlysis of each interpolation's technique's efficiency is presented, using some pattern channels for test with diverse characteristics.

Keywords: OFDM system, interpolation, multiple routes, channel estimation, performance.

### Capítulo 1

### Introdução

Atualmente, observa-se um grande aumento na demanda dos meios de comunicação, que necessitam cada vez mais de altas taxas de transmissão de dados. Com a implantação do sistema de telefonia móvel de terceira geração  $(3G)$  [1] e também da televisão digital de alta definição (HDTV - High Definition Televi $sion$ ) [2], houve um grande interesse nas técnicas de transmissão digital de faixa larga. As soluções dos problemas que dificultam o desempenho destes sistemas para altas taxas de transmiss˜ao tamb´em s˜ao de interesse [3]. Para atingir as taxas necessárias, utilizam-se eficientes técnicas de modulação digital, como o OFDM (Orthogonal Frequency Division Multiplexing), que possui características de maior eficiência espectral e maior robustez quanto ao efeito de multipercurso. Sendo assim, é uma tecnologia promissora e que permite melhoras significativas nestes parâmetros.

Pretende-se, neste capítulo, apresentar o objetivo do trabalho, a metodologia empregada, o histórico da modulação OFDM, as aplicações da técnica OFDM e a estrutura da dissertação.

#### 1.1 Objetivo do trabalho

Este trabalho tem como objetivo apresentar algumas técnicas de equalização utilizadas em modulação com múltiplas portadoras (MCM). O sistema MCM protege o sinal antes da transmissão, incluindo uma banda de guarda e portadoras piloto. A banda de guarda evita a interferência entre canais adjacentes devido a múltiplos percursos do canal. O resultado da interferência no símbolo OFDM é a rotação e a alteração da amplitude da constelação. Com a inclusão das portadoras piloto no sinal de transmissão, estima-se a resposta do canal na frequência de cada subportadora e através do uso de alguns métodos de interpolação, pode-se estimar a resposta em freqüência das portadoras de dados, localizadas entre as portadoras piloto. Obtem-se, desta forma, a resposta em frequência do canal.

#### 1.2 Motivação e metodologia empregada

O sistema OFDM possui grande robustez às interferências introduzidas pelos canais com múltiplos percursos. No entanto, a necessidade de um método eficiente para a estimação da resposta em freqüência do canal é importante. Assim, um estudo das técnicas de interpolação de canal torna-se necessário, sendo o principal est´ımulo para o desenvolvimento do tema. Uma an´alise comparativa de alguns tipos de interpolação de canais foram estudados para obter-se o melhor desempenho, considerando-se quatro tipos diferentes de interpolação.

Inicialmente, levantou-se o material bibliográfico sobre sistemas OFDM, especificamente em métodos de interpolação e equalização no domínio da frequência. Em seguida, estudou-se como esta técnica é empregada nos padrões de TV Digital utilizados na Europa e no Japão. Para obtenção dos resultados, iniciaram-se as simulações utilizando-se a ferramenta computacional Matlab. Fez-se comparações entre as interpolações propostas, com o objetivo de obter qual delas apresenta o melhor desempenho neste sistema OFDM simulado.

#### 1.3 Histórico da modulação OFDM

A história do OFDM já foi apresentada em diversas publicações [4]-[6]. Neste trabalho, a seguir, apresenta-se um resumo estruturado, permitindo uma visão histórica e geral do OFDM. A Tabela 1.1 mostra alguns acontecimentos que marcaram o desenvolvimento da técnica e que, devido ao seu eficiente desempenho, são freqüentemente apresentados na literatura especializada. Esta divisão em fases ressalta os desenvolvimentos principais de cada ´epoca, n˜ao se tratando de uma classificação oficial.

O desenvolvimento considerado como início dos sistemas com múltiplas portadoras é um MODEM para aplicações militares, o KINEPLEX [7], embora existam menções em trabalhos anteriores. Após este evento, outros trabalhos foram publicados, sendo de maior relevância o de R. W. Chang [8], escrito em 1966, integrante da equipe do Bell Laboratories. Diante do alto desempenho e potencialidades das aplica¸c˜oes pr´aticas, iniciou-se o processo de pedido de patente nos EUA, pouco antes da publicação de seu artigo. Sua patente foi publicada em 1970 [9].

Com a evolução dos estudos teóricos, concentraram-se esforços para as implementa¸c˜oes pr´aticas, e em 1967, surgiu o MODEM KATHRYN [10]. Implementado com base em um transformador de Fourier analógico, ocupava 3kHz do espectro e apresentava taxa variável de 75 a 2.550bps. Porém, a dificuldade na construção de sistemas multiportadoras analógicos foram grandes, principalmente quando o número de portadoras é alto, exigindo vários osciladores locais com fase e frequências estáveis, resultando em um custo proibitivo do aparelho. O trabalho de Cooley e Tukey, sobre a FFT (Fast Fourier Transform), apresentou uma importância ao processamento de sinais. Desta forma, o próximo avanço foi a identificação do método baseado na FFT para implementação de MODEMs, definindo a entrada do OFDM na era digital. Um dos primeiros artigos sobre este assunto foi escrito por Weinstein e Ebert em 1971 [11].

Importantes contribuições ocorreram nos anos 70, como a evolução dos conceitos sobre o processamento digital de sinais (DSP - Digital Signal Processor ) e, conseqüentemente, a evolução de técnicas para a implementação dos sistemas OFDM. Simultaneamente, implementavam-se novos modelos de canais de RF com maior precisão, com um trabalho iniciado na década de 60 com Bello [12] e se estendendo até os dias atuais  $[13]-[16]$ . No final da década de 60, Saltzberg [17] mencionava a importância em lidar com os problemas da interferência intersimbólica (ISI) provocada pela dispersão do sinal transmitido. Porém, o grande acontecimento foi em 1980, quando Peled e Ruiz [8] utilizaram o uso do prefixo cíclico, substituindo o intervalo de guarda silencioso, preservando a ortogonali-

| Fase de       | 1958 | KINEPLEX - MODEM para uso militar  |
|---------------|------|------------------------------------|
| implantação   | 1966 | Publicação do artigo de Chang      |
| do OFDM       | 1967 | KATHRYN - MODEM de taxa variável   |
| analógico     | 1970 | Emissão de patente do OFDM nos EUA |
| Fase de       | 1971 | Uso da DFT para gerar o OFDM       |
| estudos       | 1980 | Introdução do prefixo cíclico      |
| do OFDM       | 1985 | Estudo da recepção móvel           |
| digital       | 1991 | Estudo do uso do OFDM para ADSL    |
|               | 1995 | DAB, audio digital na Europa       |
| Fase de       | 1997 | DVB-T, TV Digital na Europa        |
| implementação | 1998 | ISDB-T, TV Digital no Japão        |
| do OFDM       | 1999 | Hiperlan/IEEE820.11, redes sem fio |
| digital       | 2002 | Estudo do OFDM em redes fixas      |
|               | 2004 | Wi-Max                             |

Tabela 1.1: Linha cronológica dos principais eventos do OFDM.

dade entre as portadoras e mitigando o efeito do canal dispersivo no tempo.

Com o avanço na tecnologia dos processadores digitais ocorrida nos anos 80, os profissionais resolveram colocar em prática todos os conceitos teóricos estudados até aquele momento. Buscaram-se novas aplicações, e no ano de 1985, Cimini [19] realizou as primeiras simulações utilizando OFDM em canais de recepção móvel. No início da década de 90, o pesquisador Chow [20] utilizou a técnica OFDM em MODEMs para comunicação através do par trançado de linhas telefônicas residenciais, apresentando o ADSL (Asymetric Digital Subscriber Line - Linha Digital Assimétrica do Assinante).

Com a teoria e a tecnologia bem sedimentadas, surgiram várias aplicações práticas na década de 90, conforme apresentado na Tabela 1.1. Em 1995, o ANSI definiu o padrão ADSL [21], utilizando os conceitos do OFDM, tornando-se a base de outras aplicações. Nessa época, iniciava-se o processo de substituição da radiodifusão do áudio analógico pelo digital no continente europeu. O padrão DAB [22] oferecia vantagens para os setores que controlavam o uso do espectro, passando a contar com o uso de redes de frequência única ( $SFN$  - Single Frequêncy  $Network$ ), além da melhoria na qualidade para os usuários finais. O OFDM foi, também, a solução utilizada pelos europeus e japoneses para substituir os sistemas de TV analógicos pelos digitais terrestres, definida pelos padrões DVB-T (padrão europeu) [23] e ISDB-T (padrão japonês) [24], ocorrida no final da década de

90. Esses sistemas de TV Digital transportam vídeo, áudio, dados auxiliares do canal, dados em banda larga e qualquer outro tipo de informação digital. Outra utilização rapidamente difundida do OFDM foi o uso em redes móveis sem fio de computador. Os padrões Hiperlan/2 [25] e IEEE802.11a [26] permitem que computadores se comuniquem a certa distância a taxas que variam de 6 a 54 Mbps. Devido ao grande sucesso desta aplicação, em 2003 foi aprovado o padrão IEEE.802.16a [27] de redes fixas sem fio com cobertura da ordem de algumas dezenas de quilômetros, no qual duas especificações de meio físico são baseados em OFDM.

#### 1.4 Aplicações da técnica OFDM

O estudo da técnica OFDM é atual e o seu uso é intenso, apresentando resultados relevantes em sistemas de comunicação digital. Algumas de suas aplicações são apresentadas na Tabela 1.2, informando a taxa de transmissão  $(T_x)$ , o número de portadoras  $(N_p)$  e a banda de transmissão  $(B)$ .

#### 1.5 Estrutura da dissertação

No Capítulo 2 são apresentados os dois métodos empregados no processo de geração e detecção de sinais OFDM, incluíndo-se as portadoras piloto para fazer a estimação de canal, o Método da Força Bruta e o Método da IFFT/FFT. O Capítulo 3 apresenta quatro técnicas de interpolação para estimação do canal. Inicia-se a apresentação pela técnica de interpolação Linear, seguida pela interpolação Cúbica, logo a seguir apresenta-se a interpolação com Filtro FIR e a última técnica apresentada é a interpolação por FFT. O desempenho dos m´etodos estudados foram levantados, utilizando-se os canais padronizados pela SET/ABERT para estudo e definição do padrão de TV Digital a ser adotado no Brasil.

O Capítulo 4 apresenta os diversos resultados obtidos nas simulações, comparando o desempenho das quatro técnicas de interpolação em cada canal especificado. No Capítulo 5, são feitas comparações e comentários sobre os resultados

|               | Digital Audio Broadcasting: padrão europeu de radiodifusão        |
|---------------|-------------------------------------------------------------------|
| <b>DAB</b>    | de áudio digital terrestre. É composto por 5 modos com            |
|               | diferentes parâmetros reconfiguráveis para cada situação.         |
|               | Utiliza-se D-QPSK nas portadoras evitando-se a estimação          |
|               | de canal. Suas principais características são: $T_x = 0.6$ a      |
|               | 1,7Mbps, $N_p = 192$ a 1536 e $B = 1,54$ MHz.                     |
|               | Digital Video Broadcasting - Terrestrial: padrão europeu de       |
|               | radiodifusão de televisão digital terrestre. É formado por        |
| $DVB-T$       | vários parâmetros que permitem obter dois modos                   |
|               | alterando-se o número de portadoras, a ordem da modulação,        |
|               | a taxa de correção de erros e outros. Suas principais             |
|               | características são: $T_x = 3.73$ a 31,67Mbps, $N_p = 1705$ ou    |
|               | 6817 e $B = 6, 7$ ou 8MHz.                                        |
|               | Integrated Services Digital Broadcasting - Terrestrial: padrão    |
|               | de radiodifusão de televisão digital terrestre usado no Japão.    |
|               | E similar ao DVB-T, porém apresenta melhor desempenho             |
| <b>ISDB-T</b> | em sistemas com recepção móvel. É caracterizado por sua           |
|               | segmentação do espectro visando aplicações multimídia.            |
|               | Suas principais características são: $T_x = 3.73$ a 31,67Mbps,    |
|               | $N_p$ =1705 ou 6817 e B =6, 7 ou 8MHz.                            |
|               | Extensão em OFDM, em torno de 5GHz, pertence à família            |
|               | dos padrões de rede sem fio IEEE.802.11. É originária dos         |
|               | EUA e difundiu-se em vários outros países. Apresenta vários       |
| IEEE.802.11a  | níveis de taxa/robustez obtidos através de diferentes             |
|               | combinações de modulação da portadora e taxa de correção          |
|               | de erro. Suas principais características são: $T_x = 6$ a 54Mbps, |
|               | $N_p = 52 \text{ e } B = 20 \text{MHz}.$                          |
|               | High Performance LAN - Type 2: especificação de rede sem          |
|               | fio, sendo utilizado na Europa. É semelhante à IEEE.802.11a       |
| Hiperlan/2    | em quase todos os parâmetros. As diferenças são pequenas e        |
|               | são mais frequêntes em níveis lógicos do que em físicos. Suas     |
|               | principais características são: $T_x = 6$ a 54Mbps, $N_p = 52$ e  |
|               | $B = 20$ MHz.                                                     |
|               | Asymetric Digital Subscriber Line: utilizado em MODEM's           |
|               | banda-larga de linhas telefônicas residenciais. Possui vários     |
|               | padrões, mas um dos mais difundidos é o T1.413-1998,              |
| <b>ADSL</b>   | baseado em OFDM. Trabalha com taxas múltiplas de                  |
|               | 32Kbps do intervalo abaixo, sendo que em taxas altas              |
|               | exijam condições de linhas raras na prática. Suas                 |
|               | principais características são: $T_x = 6$ a 54Mbps, $N_p = 52$    |
|               | $\rm e$ B = 20MHz.                                                |

Tabela 1.2: Aplicações relevantes da técnica OFDM.

obtidos no Capítulo 4. Apresenta-se também, neste capítulo, a conclusão final do trabalho, juntamente com algumas propostas para trabalhos futuros.

### Capítulo 2

# Geração e detecção de sinais OFDM

A técnica OFDM (Orthogonal Frequency Division Multiplexing - Multiplexação por Divisão de Frequências Ortogonais) é uma técnica de transmissão que emprega múltiplas portadoras (*multicarrier*). É amplamente utilizada devido a sua eficiência espectral e robustez frente a interferência provocada pelos efeitos de múltiplos percursos. Os canais de transmissão possuem respostas impulsivas dispersivas com o tempo, provocando interferências entre símbolos (ISI - Inter Symbol Interference), que devem ser eliminadas antes da demodulação do sinal. Para que esse efeito seja reduzido, sem alterar a taxa de transmissão de dados,  $\acute{e}$  necessário investir no número de canais que são transmitidos simultaneamente, aumentando os períodos. Ou seja, se for transmitido dois canais ao mesmo tempo, pode-se dobrar a duração dos símbolos mantendo-se a taxa de transmissão de dados inalterada.

A forma usual de transmissão de múltiplos canais é a multiplexação em frequência (FDM - Frequency Division Multiplexing), na qual se utiliza uma banda de frequência bem maior do que a requerida por cada canal. O excesso de banda é utilizado para a transmissão de vários canais, sendo que cada um é relacionado a uma portadora, que se sobrepõe no tempo. Os dados transmitidos podem ser recuperados, pois estas portadoras não se sobrepõem no domínio da frequência. Essa técnica de diversas portadoras relacionadas com múltiplos canais é conhecida

como sistema multiportadoras [28]. O OFDM é uma particularidade da FDM, onde as portadoras s˜ao ortogonais entre si, permitindo que sejam recuperadas, mesmo ocorrendo superposição em freqüência [29]. Aproveita-se desta dupla superposição reduzindo-se a banda de transmissão e aumentando-se o número de canais. Com essa aplicação, aumenta-se a duração total dos símbolos, reduzindose a influência da ISI causada pela resposta dispersiva do canal no tempo.

Existem dois métodos para a geração e detecção de sinais OFDM. O primeiro método de implementação, proposto no início da concepção do sistema OFDM,  $\acute{e}$  conhecido como método da Força Bruta. O segundo, empregado atualmente,  $\acute{\text{e}}$  conhecido como método da IFFT/FFT [30]. A seguir, apresentam-se os dois métodos empregados na geração e detecção de sinais OFDM.

#### 2.1 Método da força bruta

O objetivo da técnica OFDM é diminuir a taxa de sinalização no canal de comunicação, sem reduzir a taxa de transmissão ou aumentar a ordem da modulação digital utilizada, aumentando-se a robustez do sinal em canais que s˜ao caracterizados por multipercursos. Utiliza-se a transmissão paralela dos dados, onde cada feixe modula uma subportadora. A taxa de sinalização no canal é reduzida em função do número de portadoras adotado. A Figura 2.1 apresenta um diagrama em blocos básico para a geração do sinal OFDM [30]-[32]. A informação binária a ser transmitida  $m(t)$  é mapeada nos sinais em fase  $(i_n)$  e quadratura  $(q_n)$ , formando um sinal complexo  $(C_n)$ . Este sinal é aplicado ao conversor série/paralelo dando origem a  $N$  feixes de símbolos complexos paralelos, que modulam as portadoras complexas. Ou seja, a parte real do símbolo angular  $(\omega_n)$  modula a função co-seno, enquanto a parte imaginária, a função seno, de mesma frequência.

As N portadoras são ortogonais entre si, de modo que o espaçamento entre as portadoras adjacentes é igual ao inverso do tempo de símbolo OFDM. O sinal OFDM ´e obtido atrav´es da soma de todas as portadoras complexas moduladas. A Figura 2.2 mostra a geração de um símbolo OFDM com as seguintes características: modulação QPSK,  $R_b = 8$ bps,  $N = 8$  e  $f_o = 0$ Hz.

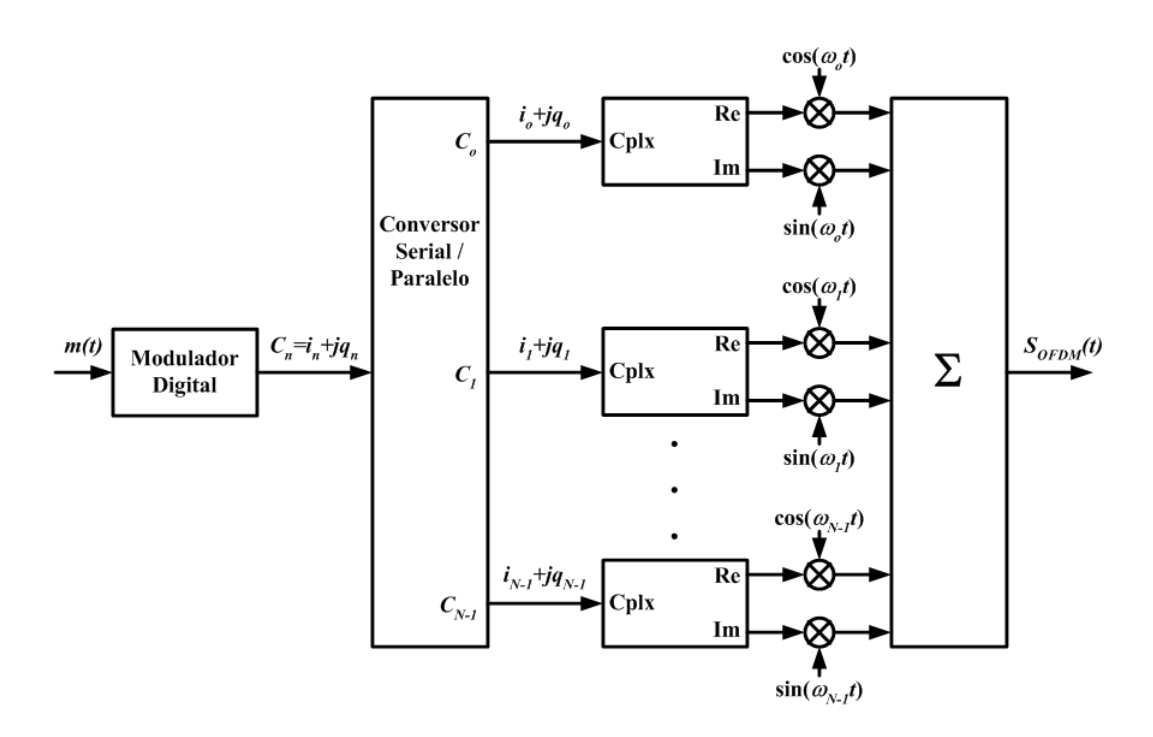

Figura 2.1: Diagrama em blocos do modulador OFDM.

Observa-se que os valores das  $N$  componentes  $C_n$  determinam a amplitude das  $N$  portadoras complexas. O valor da amplitude de cada portadora é atualizado a cada  $T$  segundos, que é o tempo de símbolo OFDM. A Figura 2.3 mostra o espectro de amplitude do símbolo gerado na Figura 2.2.

A partir do diagrama em blocos apresentado na Figura 2.1, pode-se equacionar a geração do símbolo OFDM

$$
S_{OFDM}(t) = \sum_{n=0}^{N-1} \Re \left\{ C_n e^{-j\omega_n t} \right\}
$$
  
= 
$$
\sum_{n=0}^{N-1} \Re \left\{ (i_n + jq_n) \left[ \cos(\omega_n t) - j \sin(\omega_n t) \right] \right\}
$$
  
= 
$$
\sum_{n=0}^{N-1} \Re \left\{ i_n \cos(\omega_n t) - j i_n \sin(\omega_n t) + j q_n \cos(\omega_n t) + q_n \sin(\omega_n t) \right\}
$$
 (2.1)

onde  $\Re(.)$  é a parte real de (.). A expressão do sinal OFDM é apresentada como sendo

$$
S_{OFDM} = \sum_{n=0}^{N-1} \left[ i_n \cos(\omega_n t) + q_n \sin(\omega_n t) \right]
$$
 (2.2)

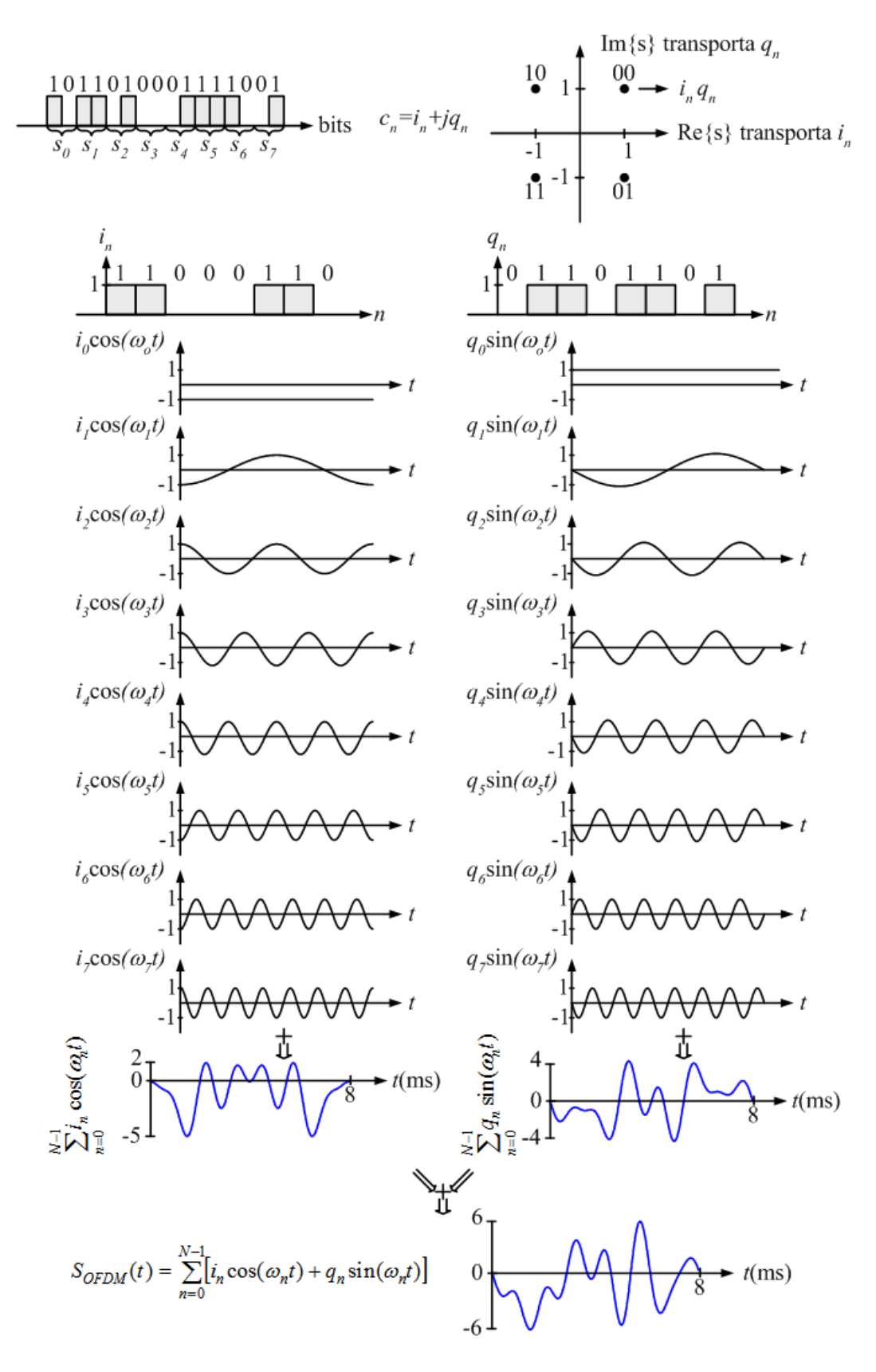

Figura 2.2: Geração do símbolo OFDM.

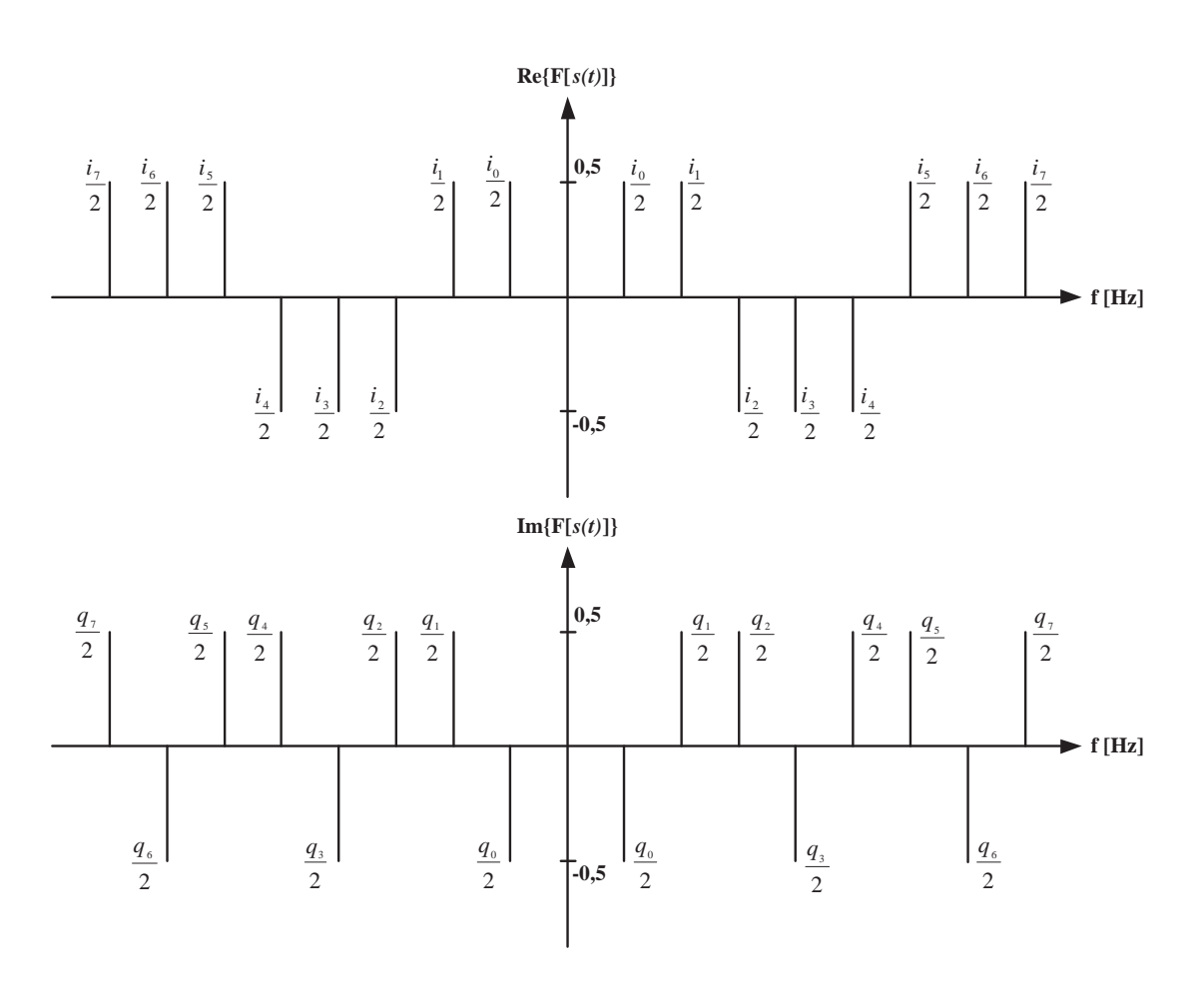

Figura 2.3: Espectro de amplitude do símbolo OFDM.

Observando-se a Figura 2.2 e  $(2.2)$ , conclui-se que é necessário que todos os N osciladores complexos estejam em fase. Observa-se que, para um número elevado de portadoras, a dificuldade para obtenção do sincronismo entre os osciladores aumenta gradativamente. A implementação torna-se mais complexa, inviabilizando o uso desta técnica em muitas aplicações. A recepção do sinal OFDM é realizada atrav´es de um banco de correlatores, conforme apresentado na Figura 2.4.

Como todas as portadoras são ortogonais entre si, não há interferências entre os  $N$  subcanais recebidos, realizando a detecção sem erros para um canal sem distorção e sem ruído. A análise pode ser observada com o exemplo de recepção da componente  $i_0$  $_{0}^{\prime}$ , onde

$$
i_0' = \frac{2}{T} \int_0^T r_t \cos(\omega_o t) dt
$$

e  $r(t)$  é o sinal recebido pelo receptor OFDM.

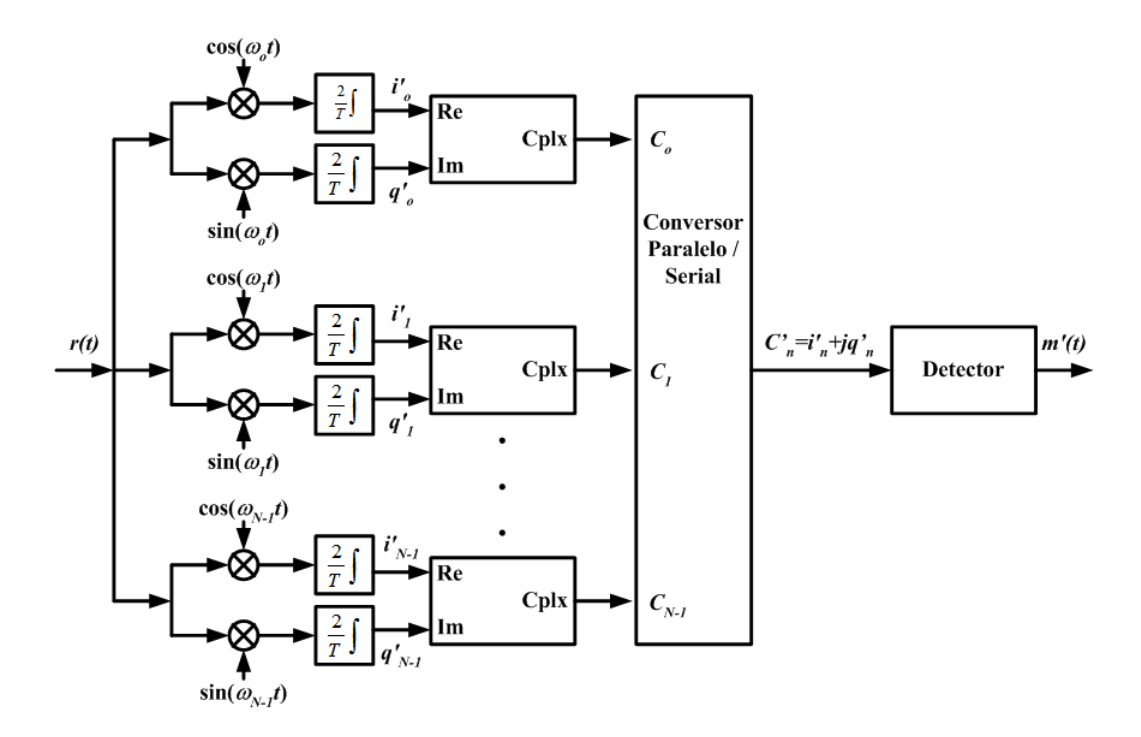

Figura 2.4: Diagrama em blocos de um receptor OFDM.

Para um canal sem ruído e sem distorções, tem-se  $r(t) = S_{OFDM}(t)$ . Portanto:

$$
i'_0 = \frac{2}{T} \int_0^T \sum_{n=0}^{N-1} \left[ i_n \cos(\omega_n t) + q_n \sin(\omega_n t) \right] \cos(\omega_o t) dt
$$
  
\n
$$
= \frac{2}{T} \int_0^T \sum_{n=0}^{N-1} i_n \cos(\omega_n t) \cos(\omega_o t) dt + \frac{2}{T} \int_0^T q_n \sin(\omega_n t) \cos(\omega_o t) dt
$$
  
\n
$$
= \frac{2}{T} \int_0^T i_0 \cos(\omega_o t) \cos(\omega_o t) dt + \frac{2}{T} \int_0^T \sum_{n=0}^{N-1} i_n \cos(\omega_n t) \cos(\omega_o t) dt
$$
  
\n
$$
= \frac{2i_0}{T} \int_0^T \cos^2(\omega_o t) dt = i_0
$$
 (2.3)

O equacionamento é similar para as outras componentes do sinal  $r(t)$ , uma vez que todas as portadoras possuem um número inteiro de ciclos no intervalo de  $T$ segundos. Através da Figura 2.4, percebe-se que há a necessidade de sincronismo entre as freqüências geradas na transmissão e as geradas na recepção. Desvios de freqüências entre os osciladores de transmissão e recepção não atendem a ortogonalidade das portadoras, prejudicando sensivelmente a qualidade do sistema

OFDM. Os diversos osciladores do circuito de recep¸c˜ao precisam estar em fase para evitar interferências entre as componentes reais e imaginárias, como no circuito de transmiss˜ao. Torna-se necess´ario sincronizar o s´ımbolo OFDM para que os correlatores funcionem adequadamente. No entanto, o sincronismo de tempo de símbolo não é difícil se comparado com o sincronismo de fase e frequência das portadoras. Devido ao longo tempo do símbolo OFDM, pequenas interferências entre símbolos adjacentes são permitidas, sem prejudicar o desempenho do sistema.

Para obter-se o sincronismo entre os diversos osciladores de recepção e transmissão existem algumas técnicas. Uma das maneiras mais utilizadas é a que inclui portadoras piloto, ou de referência, para geração de uma referência ao circuito de recepção. Essas portadoras de referência não transportam informações de dados, não são moduladas e permitem o sincronismo ao receptor através da frequência e fase dos osciladores. Outra finalidade importante das portadoras piloto é oferecer uma referência para o circuito de recepção estimar o canal de transmissão.  $\hat{E}$  nesta parte do sistema OFDM que o estudo foi centralizado. O motivo das portadoras piloto não serem moduladas permite que o circuito de recepção utilize a amplitude dessas portadoras para determinar a atenuação provocada pelo canal de transmissão, em cada frequência, respectivamente. Por meio de algumas técnicas de interpolação entre as amplitudes das portadoras piloto na recepção, pode-se estimar a resposta em freqüência do canal de transmissão. Realizada a estimativa da resposta em frequência do canal, o receptor é capaz de equalizar o sinal recebido. Este procedimento é conhecido como equalização no domínio da freqüência [31].

#### 2.2 Método da IFFT/FFT

Na sessão anterior foi apresentado um método que utiliza osciladores complexos para gerar e receber os s´ımbolos OFDM. Com o aumento do n´umero de portadoras, a implementação do método da força bruta fica inviável devido à dificuldade de implementação dos osciladores.

Com os novos recursos tecnológicos digitais, tornou-se possível construir sistemas OFDM que utilizam um método que facilita a implementação do transmissor e do receptor. Considere  $C_n$  a seqüência de símbolos complexos que deseja-se transmitir usando esse método de modulação OFDM, em que cada símbolo complexo pode ser decomposto como  $C_n = i_n + jq_n$ . A transmissão de dados por modulação OFDM utiliza blocos de  $N$  símbolos de comprimento para modular  $N$  portadoras com frequências regularmente espaçadas. Será gerado um sinal em banda básica, admitindo que as freqüências das portadoras sejam espaçadas a partir de zero. Um sinal OFDM em RF poder´a ser obtido por uma convers˜ao do espectro em banda básica.

O sinal OFDM é uma soma de co-senóides e de senoides com amplitude modulada pelos símbolos  $i_n$  e  $q_n$ , respectivamente, como apresentado em  $(2.2)$  e reescrita abaixo:

$$
S_{OFDM}(t) = \sum_{n=0}^{N-1} \left[ i_n \cos(\omega_n t) + q_n \sin(\omega_n t) \right]
$$

Desta forma, o sinal OFDM pode ser visto como sendo uma série de Fourier de N elementos, onde as variáveis  $i_n$  e  $q_n$  são os coeficientes desta série [33]. Na geração e recepção do sinal OFDM, utilizando processamento digital de sinais, torna-se necessário realizar uma série discreta do sistema, ou seja, o sinal deve ser amostrado para dar início ao processamento digital. Desta forma,  $(2.2)$  pode ser analisada no dom´ınio discreto, adotando uma determinada taxa de amostragem, expressa por:

$$
f_s = \frac{1}{t_s} = R_s \tag{2.4}
$$

sendo que  $f_s$  é a frequência de amostragem. Assim,  $(2.2)$  pode ser reescrita como

$$
S_{OFDM}m = \sum_{n=0}^{N-1} [i_n \cos(\omega_n t_s m) + q_n \sin(\omega_n t_s m)]
$$
\n
$$
m = 0, 1, 2, 3, ..., N-1
$$
\n(2.5)

onde  $\omega_n$  é a freqüência angular digital da portadora amostrada e é expressa por

$$
\omega_n = 2\pi f_n \tag{2.6}
$$

Para um sinal OFDM em banda básica, a freqüência da primeira portadora é nula ( $f_0 = 0$ Hz). As frequências das demais subportadoras ( $f_n$ ), são dadas por

$$
f_n = \frac{n}{T} \tag{2.7}
$$

O intervalo no qual as amostras do sinal OFDM são tomadas  $(t_m)$  é dado por

$$
t_m = mt_s \tag{2.8}
$$

O tempo de símbolo OFDM é  $N$  vezes maior que o tempo de símbolo de entrada  $(t_s)$ , ou seja,

$$
T = Nt_s \tag{2.9}
$$

Com as definições apresentadas, a representação do sinal OFDM amostrado em banda básica fica

$$
S_{OFDM}(m) = \sum_{n=0}^{N-1} \left[ i_n \cos(2\pi f_n t_s m) + q_n \sin(2\pi f_n t_s m) \right]
$$
  
= 
$$
\sum_{n=0}^{N-1} \left[ i_n \cos(2\pi \frac{n}{T} t_s m) + q_n \sin(2\pi \frac{n}{T} t_s m) \right]
$$
  
= 
$$
\sum_{n=0}^{N-1} \left[ i_n \cos(\frac{2\pi n t_s}{N t_s} m) + q_n \sin(\frac{2\pi n t_s}{N t_s} m) \right]
$$
  
= 
$$
\Re \left\{ \sum_{n=0}^{N-1} C_n e^{-\frac{-j2\pi n}{N} m} \right\}
$$
 (2.10)

O resultado obtido em (2.10) mostra que o sinal OFDM pode ser obtido através da IDFT, que é a Transformada Discreta de Fourier Inversa do vetor de N símbolos complexos,  $C_n$ . Observa-se ainda que o resultado da IDFT  $(C_n)$ gera um sinal complexo, onde a informação transmitida está contida tanto na parte real quanto na parte imagin´aria, conforme apresentado em (2.1), reescrita a seguir.

$$
S_{OFDM}(t) = \sum_{n=0}^{N-1} \Re \left\{ i_n \cos(\omega_n t) - j i_n \sin(\omega_n t) + j q_n \cos(\omega_n t) + q_n \sin(\omega_n t) \right\}
$$

Assim apenas a parte real da IDFT( $C_n$ ) é transmitida, como mostrado em (2.10). A Figura 2.5 apresenta o diagrama em blocos de um modulador OFDM utilizando a IDFT.

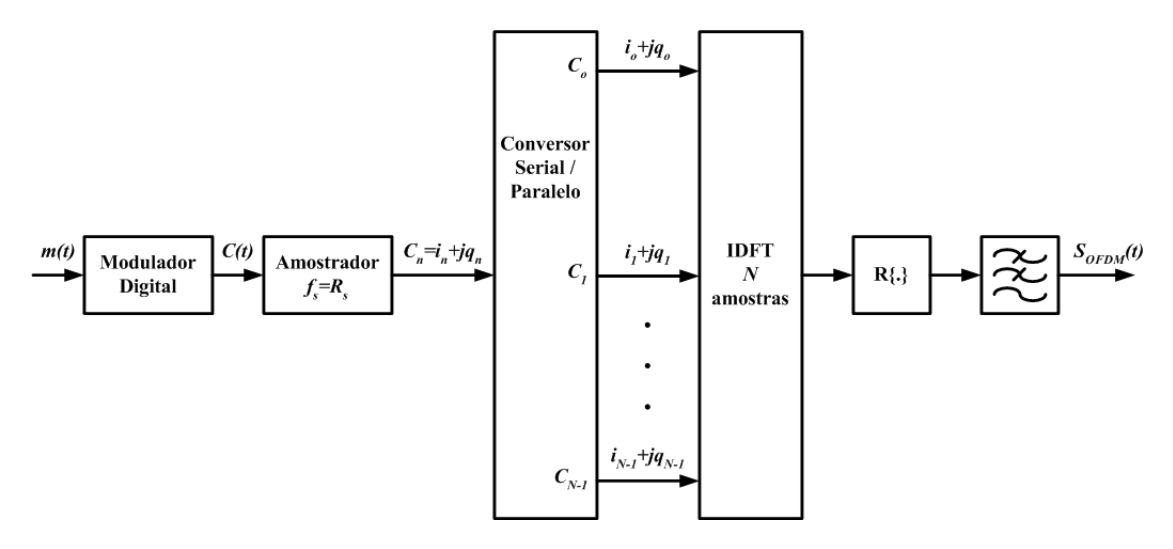

Figura 2.5: Modulador OFDM utilizando a IDFT.

Na recepção do sinal OFDM, utiliza-se a DFT, que é a Transformada Discreta de Fourier [34]. Conforme apresentado, somente a parte real é transmitida. Por isso, torna-se necessário realizar a amostragem do sinal OFDM recebido  $r(t)$ , com o dobro da taxa utilizada na transmissão, resultando no sinal discreto  $r_m$ , dado por

$$
r_m = r\left(\frac{tm}{2}\right) = r\left(\frac{t_s}{2}m\right) \tag{2.11}
$$

Considerando que o canal de transmissão seja ideal, sem ruídos e sem distorções, ou seja,  $r(t) = S_{OFDM}(t)$ , o sinal amostrado,  $r_{(m)}$ , é composto por 2N amostras e é dado por

$$
r_m = \sum_{n=0}^{N-1} \left[ i_n \cos(\frac{2\pi n}{2N}m) + q_n \sin(\frac{2\pi n}{2N}m) \right]
$$
 (2.12)

Aplicando a DFT no sinal  $r_m$  em  $(2.12)$  e considerando a ortogonalidade entre

as funções seno e co-seno, resulta em

$$
C'_{l} = \frac{1}{N} \sum_{m=0}^{2N-1} \sum_{n=0}^{N-1} \left\{ \frac{i_{n}}{2} \cos \left[ \frac{2\pi}{2N} (n-l) m \right] + \frac{i_{n}}{2} \cos \left[ \frac{2\pi}{2N} (n+l) m \right] \right\} + \frac{1}{N} \sum_{m=0}^{2N-1} \sum_{n=0}^{N-1} \left\{ j \frac{q_{n}}{2} \cos \left[ \frac{2\pi}{2N} (n-l) m \right] - j \frac{q_{n}}{2} \cos \left[ \frac{2\pi}{2N} (n+l) m \right] \right\} \tag{2.13}
$$

Através de (2.13) conclui-se que existem duas condições distintas. A primeira ocorre para  $l\neq n$  que permite uma simplificação, considerando a ortogonalidade entre as portadoras, a saber

$$
\sum_{m=0}^{2N-1} \cos\left[\frac{\pi}{N}(n-l)m\right] = \sum_{m=0}^{2N-1} \cos\left[\frac{\pi}{N}(n+l)m\right] = 0 \tag{2.14}
$$

Em (2.14) observa-se que  $C_l' = 0$  para  $l \neq n$ . A segunda condição acontece para  $l = n$ . Nesta situação

$$
C'_{l} = \frac{1}{N} \sum_{l=n=0}^{N-1} \sum_{m=0}^{2N-1} \left[ \frac{i_{n}}{2} \cos(0) + \frac{i_{n}}{2} \cos(\frac{2\pi n}{N}m) + j\frac{q_{n}}{2} \cos(0) - j\frac{q_{n}}{2} \cos(\frac{2\pi n}{N}m) \right]
$$
(2.15)

Analisando o termo de  $(2.15)$ , onde  $l = n = 0$ , tem-se

$$
C_0' = \frac{1}{N} \sum_{m=0}^{2N-1} \left[ \frac{i_0}{2} + \frac{i_0}{2} + j \frac{q_0}{2} - j \frac{q_0}{2} \right] = \frac{1}{N} 2Ni_0 = 2i_0
$$
 (2.16)

Para  $l = n$  e  $(n, l) \geq 1$ , obtem-se

$$
C'_{l} = \frac{1}{N} \sum_{l=n=1}^{N-1} \sum_{m=0}^{2N-1} \left[ \frac{i_{n}}{2} + \frac{i_{n}}{2} \cos(\frac{2\pi n}{N}m) + j\frac{q_{n}}{2} - j\frac{q_{n}}{2} \cos(\frac{2\pi n}{N}m) \right]
$$

$$
C'_{l} = \frac{1}{N} \sum_{l=n=1}^{N-1} \left[ \frac{i_{n}}{2} 2N + j\frac{q_{n}}{2} 2N \right] = \sum_{l=n=1}^{N-1} \left[ i_{n} + jq_{n} \right]
$$
(2.17)

Com os resultados obtidos em  $(2.16)$  e  $(2.17)$ , obtém-se [35]

$$
C'_{l} = \begin{cases} 2i_{o}, & l = 0\\ i_{l} + jq_{l}, & 1 \le l \le N - 1\\ \text{irrelevante}, & N \le l \le 2N - 1 \end{cases}
$$
(2.18)

Observa-se que o vetor  $C_l'$  $\eta'$  é formado pelo dobro do comprimento do vetor  $C_n$ , porém, somente as N primeiras amostras possuem informações úteis. Outra observação está na parte imaginária do coeficiente  $C_0$  que não é recuperada. Isto pode ser observado em  $(2.10)$ , onde a função seno anula-se para  $n = 0$ . Conclui-se que a primeira portadora do sistema OFDM em banda básica não pode transportar informações em quadratura. Na Figura 2.6 tem-se o diagrama em blocos do demodulador OFDM utilizando-se a DFT.

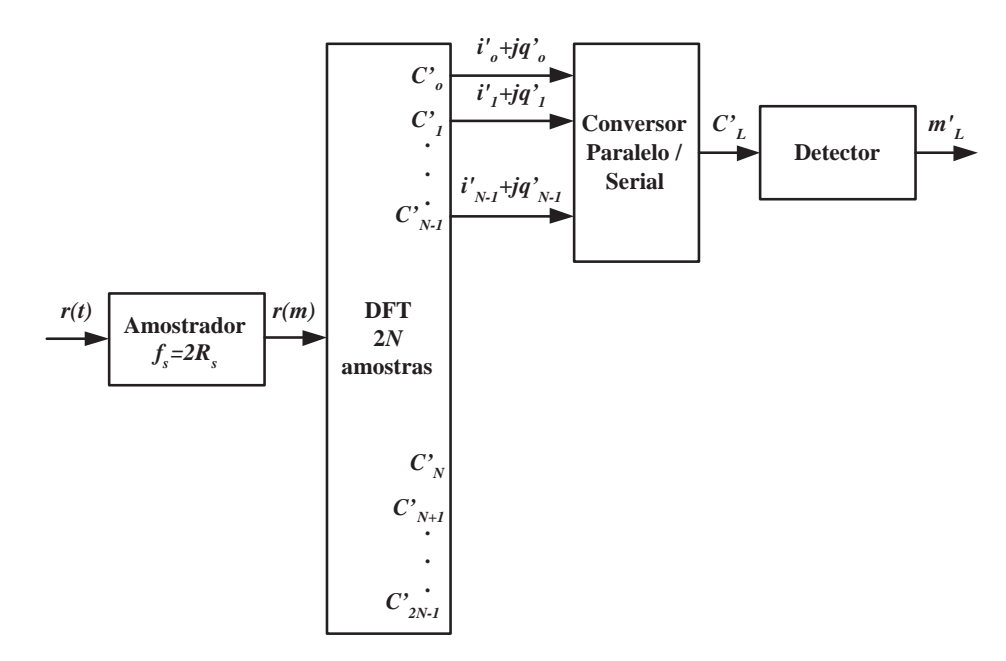

Figura 2.6: Demodulador OFDM utilizando a DFT.

Verificou-se que no método da força bruta, a maior dificuldade estava na implementação dos N osciladores complexos, enquanto que no método apresentado, a maior dificuldade está em realizar a IDFT e a DFT das  $N$  amostras durante o tempo de s´ımbolo OFDM. Embora o tempo do s´ımbolo OFDM aumente linearmente com o aumento do número de portadoras, o tempo necessário para processar a IDFT e a DFT aumenta exponencialmente com N. Assim, a dificuldade pelo aumento do número de portadoras não está na complexidade de implementação, mas no aumento da carga computacional do sistema.

Uma forma de minimizar a dificuldade desse método é utilizar a Transformada Rápida de Fourier (FFT), que é um algorítmo eficiente para processar a DFT. A Figura 2.7 mostra o diagrama em blocos do sistema OFDM que utiliza o método IFFT/FFT.

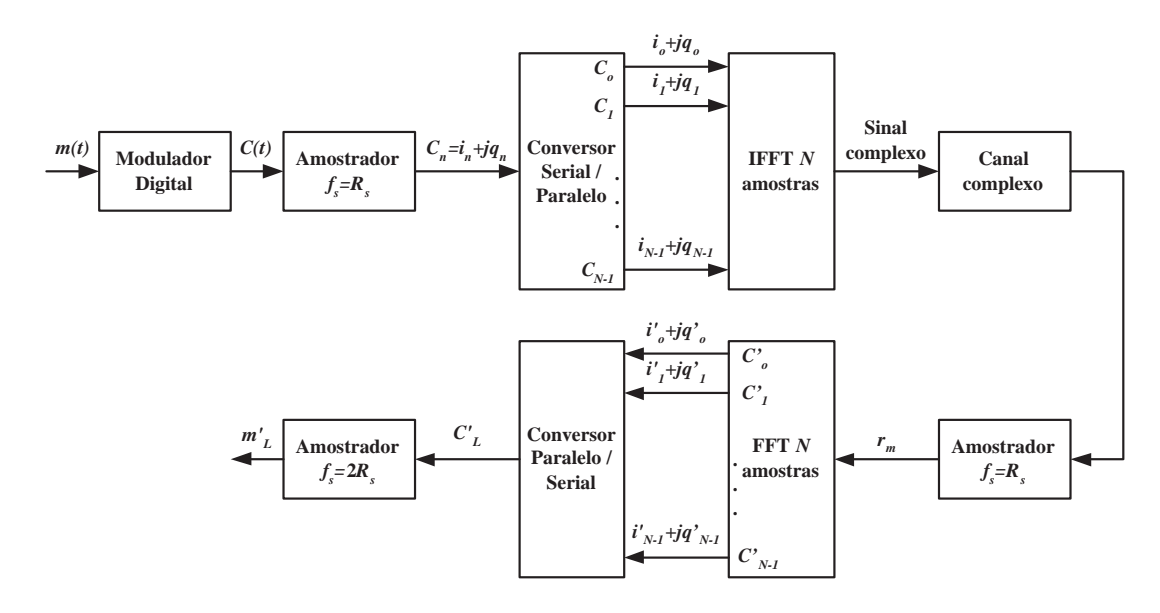

Figura 2.7: Sistema OFDM utilizando o método da IFFT/FFT.

Os padrões que utilizam o sistema OFDM empregam esse método para a implementação do sistema de transmissão e recepção. Com o aprimoramento dos processadores de sinais digitais, os sistemas OFDM podem ser implementados com um número elevado de portadoras, permitindo sua utilização em sistemas de transmiss˜ao digital com altas taxas.
# Capítulo 3

# Métodos de interpolação

No sistema de transmissão multiportadora que utiliza a técnica OFDM, as portadoras são moduladas em frequências diferentes e ortogonais entre si, gerando os símbolos OFDM a serem transmitidos. As versões atrasadas dos símbolos podem causar uma ISI que provoca uma redução no desempenho do sistema. Uma solução para esse problema é adicionar um tempo de guarda entre os símbolos, que seja maior do que o espalhamento temporal do canal, sem prejudicar de forma intensa a taxa útil do sistema. O tempo de guarda é uma extensão cíclica do símbolo OFDM, ou seja, é a repetição no início do símbolo OFDM de uma parte do final do símbolo útil. Portanto, a duração do símbolo OFDM é constituído de um tempo de guarda mais o tempo útil, conforme apresentado na Figura 3.1.

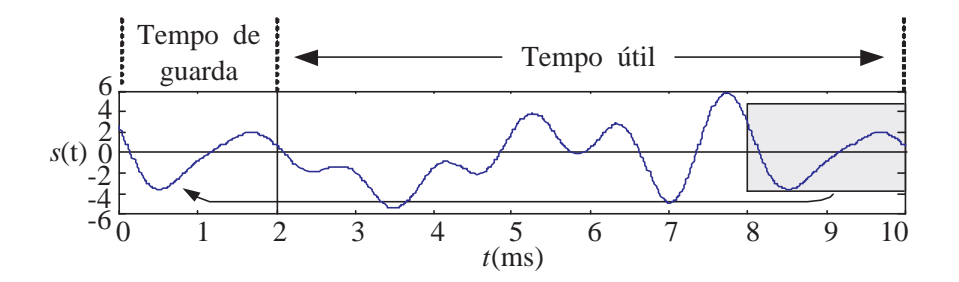

Figura 3.1: Tempo de Guarda em um Símbolo OFDM.

O sinal transmitido durante o tempo de guarda não carrega dados úteis para o usu´ario e pode ser considerado como uma sobrecarga com o objetivo de aumentar a robustez frente aos múltiplos percursos. Desta forma, pode-se anular o sinal durante o período do tempo de guarda. Esse procedimento causaria uma transição abrupta no domínio do tempo, resultando em um crescimento espectral indesejado. Por isso, utiliza-se a extensão cíclica do símbolo OFDM, conforme apresentado.

A duração do tempo de guarda normalmente é representada como uma fração da duração do tempo útil. A duração do símbolo OFDM é dada por

$$
T_{OFDM} = \Delta T + T = (\gamma_{TG} + 1)T
$$
\n(3.1)

sendo  $\Delta T$  a duração do tempo de guarda, T o tempo de símbolo útil e  $\gamma_{TG}$  a razão entre a duração do tempo de guarda e o tempo útil. É importante observar que, com a inserção do tempo de guarda, o espaçamento entre as subportadoras é alterado. O prefixo cíclico deve ser retirado antes do sinal ser entregue para a FFT. Apesar do tempo de guarda eliminar a ISI dos s´ımbolos OFDM, a versão atrasada do sinal causa uma interferência intra-símbolos, conforme mostra a Figura 3.2. Observa-se que o símbolo sofre uma interferência provocada por sua

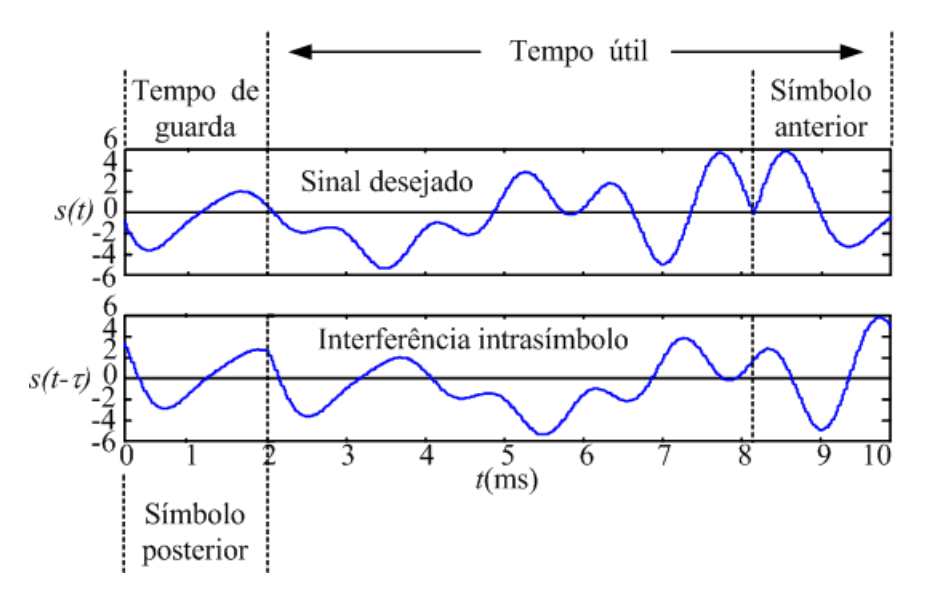

Figura 3.2: Interferência da versão atrasada do símbolo OFDM.

versão atrasada, porém sem influência de outros símbolos adjacentes. Desconsiderando as atenuações provocadas pelo canal e o ruído, o sinal recebido dentro do tempo útil é dado por:

$$
S_r(t) = S(t) + S(t + \tau)
$$

$$
S_r(t) = \sum_{n=0}^{N-1} \left\{ i_n \cos(\omega_n t) + i_n \cos[\omega_n (t + \tau)] + q_n \sin(\omega_n t) + q_n \sin[\omega_n (t + \tau)] \right\}
$$
\n(3.2)

ou seja, as subportadoras do símbolo OFDM sofrem uma atenuação e uma rotação de fase devido à versão atrasada do sinal. Para tornar possível a recepção é necessário eliminar essa interferência feita através de equalizadores que trabalham no domínio da frequência. Nessa situação, um número de subportadoras denominadas de portadoras piloto n˜ao s˜ao utilizadas para transmitir dados do usuário. As características destas subportadoras, como a amplitude, a fase e a freqüência, são conhecidas a cada símbolo OFDM. Assim, na recepção é possível estimar a resposta em frequência do canal das portadoras piloto. Para obter uma estimativa da resposta para as outras subportadoras é necessário utilizar técnicas para interpolação. A Figura 3.3 ilustra como realizar esse procedimento. Uma vez obtida a estimação através da interpolação, utiliza-se o seu inverso para multiplicar os dados na saída da FFT e fazer a equalização do sinal recebido. Existem diversas formas diferentes para fazer essa interpolação. A seguir, são  $apresentadas algumas soluções [36]-[37].$ 

### 3.1 Interpolação linear

A técnica da interpolação linear é a forma mais simples para se obter a estimativa da resposta em frequência do canal de transmissão. As características desse canal são estimadas por uma aproximação linear entre as portadoras piloto de referência. A resposta em frequência para qualquer subportadora situada entre duas pilotos é

$$
h(f) = \frac{h(f_i) - h(f_{i+1})}{f_i - f_{i+1}} f + \frac{h(f_{i+1})f_i - h(f_i)f_{i+1}}{f_i - f_{i+1}}
$$
(3.3)

sendo que  $f$  é a freqüência da subportadora cuja resposta em freqüência espera-se conseguir,  $f_i$  é a freqüência da portadora piloto abaixo de  $f$ ,  $f_{i+1}$  é a freqüência da portadora piloto acima de f,  $h(f_i)$  e  $h(f_{i+1})$  são as estimativas obtidas na freqüência de cada uma das portadoras piloto. A resposta obtida em  $(3.3)$  é uma

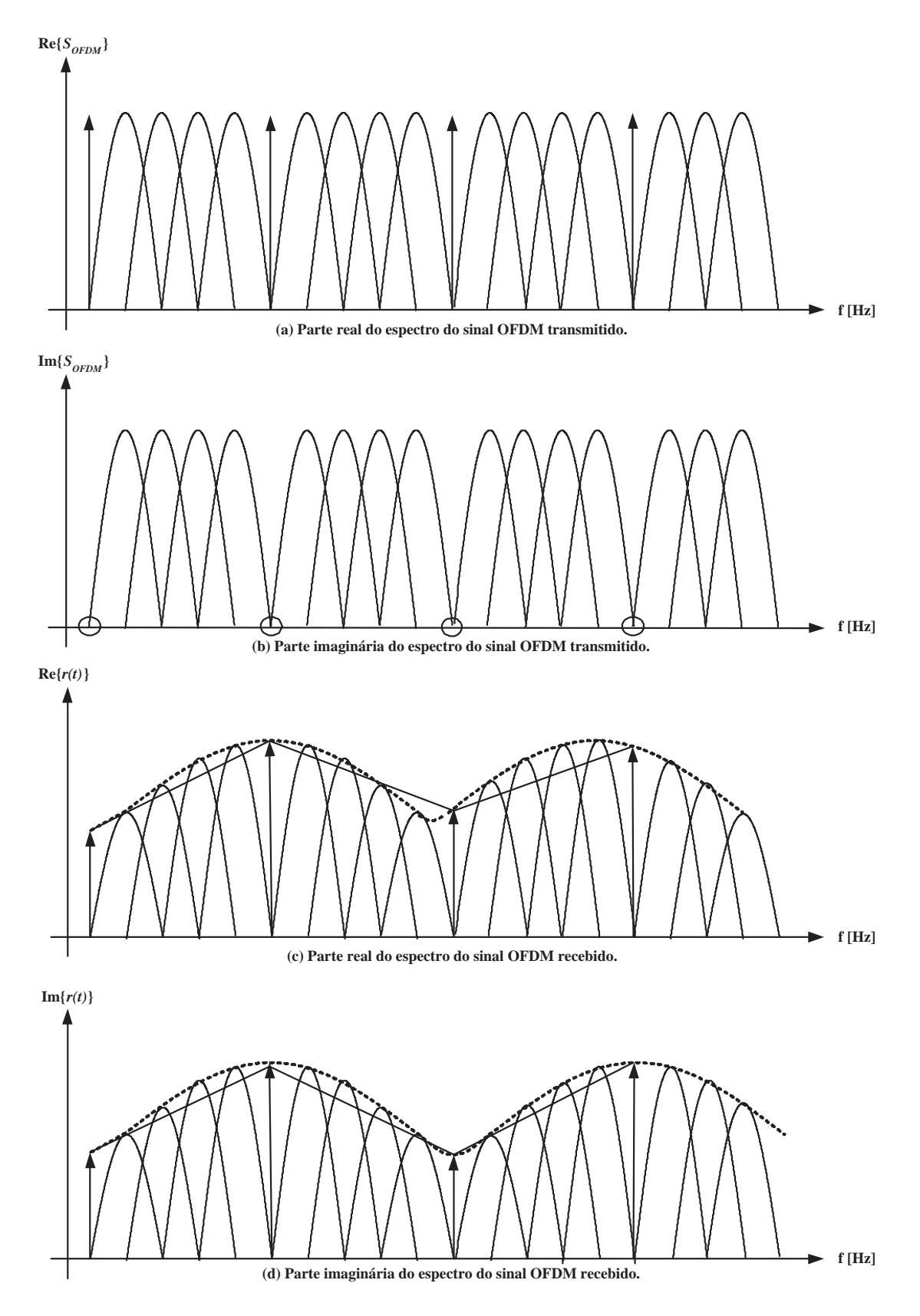

Figura 3.3: Estimação de canal no domínio da freqüência utilizando portadoras piloto.

reta entre a piloto localizada na freqüência  $f_i$  e a piloto localizada na freqüência  $f_{i+1}$ .

A Figura 3.4 mostra a resposta em frequência de um canal de comunicação, juntamente com o resultado obtido utilizando a técnica de interpolação linear. Observa-se que existe um erro na estimativa do canal obtida pela interpolação linear. Esse erro é mensurado através do erro quadrático médio definido como [38]

$$
E_{est} = \frac{\sqrt{\sum_{n=0}^{N-1} [|H(f_i) - H_{est}(f_i)|]^2}}{N}
$$
\n(3.4)

onde  $H(f_i)$  é a resposta em freqüência do canal na freqüência  $f_i$  e  $H_{est}(f_i)$  é a resposta em freqüência estimada do canal na mesma freqüência  $f_i$ . Como apresentado na Figura 3.4, o erro quadrático médio obtido foi igual à  $3, 2058.10^{-4}$ . Esse erro na estimativa do canal resulta em um erro no sinal equalizado, provocando uma redução no desempenho do sistema. A Figura 3.4 apresenta a parte real e imaginária da resposta em freqüência do canal, verificando-se a influência do erro de interpolação no sinal devido à aproximação da técnica de interpolação utilizada.

### 3.2 Interpolação Cúbica

A técnica da interpolação cúbica é uma interpolação de polinômios de  $3<sup>2</sup>$ ordem, onde são utilizados quatro portadoras piloto adjacentes para obter-se o polinômio de interpolação. Este polinômio é utilizado para estimar a resposta em frequência do canal para cada um dos intervalos entre duas portadoras piloto adjacentes [37]. Com a utilização desta técnica, pode-se obter uma estimativa menos abrupta do canal, reduzindo-se o erro quadrático médio. A Figura 3.5 apresenta a interpolação cúbica para o mesmo canal empregado na Figura 3.4.

Utilizando-se  $(3.4)$ , obtem-se que o erro quadrático médio com esta técnica é igual à 1, 3523.10<sup>−5</sup>. A Figura 3.5 apresenta as partes real e imaginária da resposta em freqüência do canal, verificando-se a influência do erro de interpolação no sinal devido a aproximação cúbica entre as portadoras piloto.

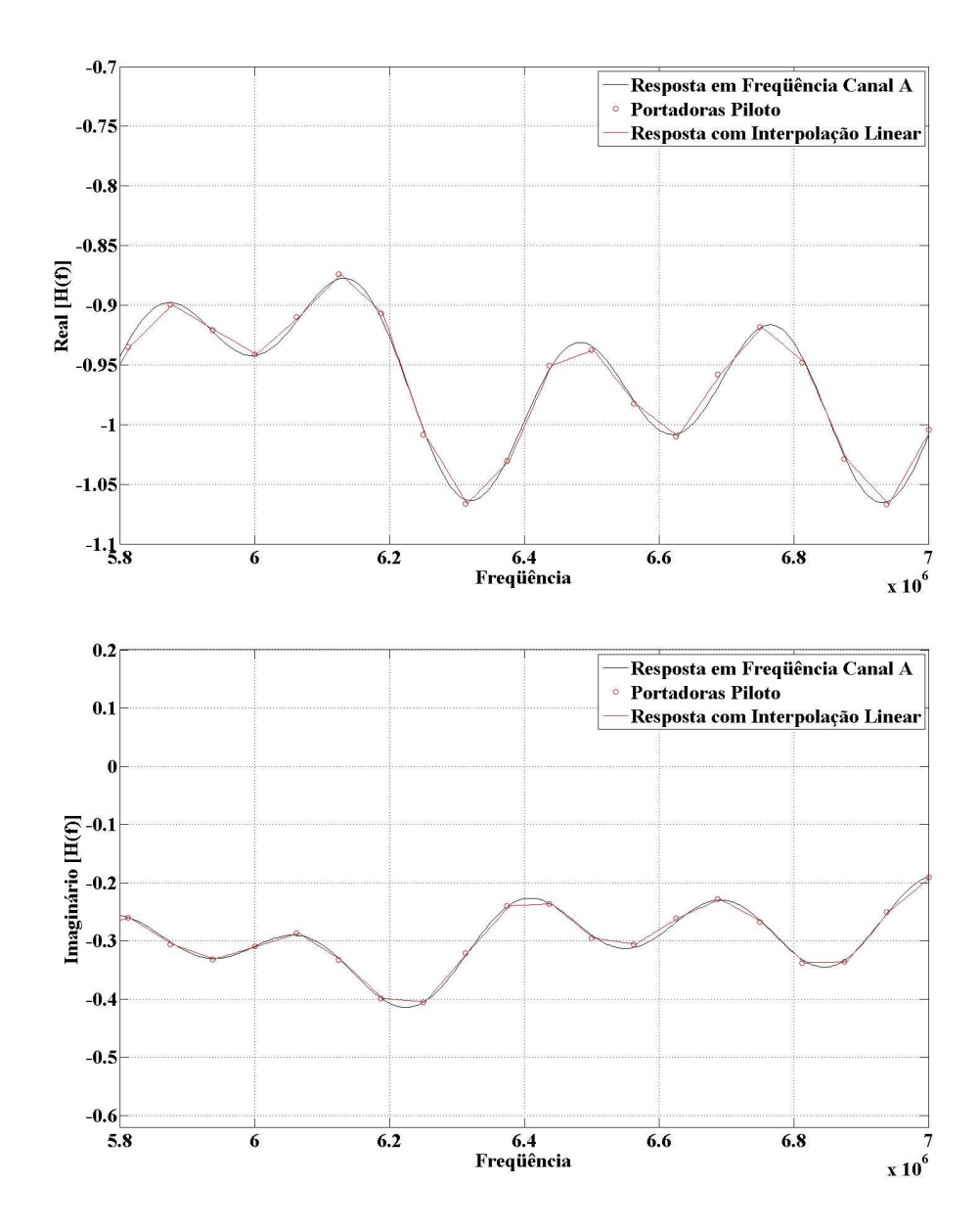

Figura 3.4: Estimação de canal com interpolação Linear, resultando em um erro quadrático médio de 3, 2058.10<sup>-4</sup>.

### 3.3 Interpolação com filtro FIR

A interpolação com filtro FIR (Finite Impulse Response) utiliza filtros com resposta ao impulso finito para obter uma estimativa da resposta em frequência do canal. Nesta técnica, as amostras da resposta do canal são tratadas como sendo um sinal no domínio do tempo. No intervalo entre essas amostras são introduzidas amostras nulas. Após este procedimento, o sinal é aplicado a um filtro digital passa-baixas, cuja resposta ao impulso permite que as amostras n˜ao nulas do sinal

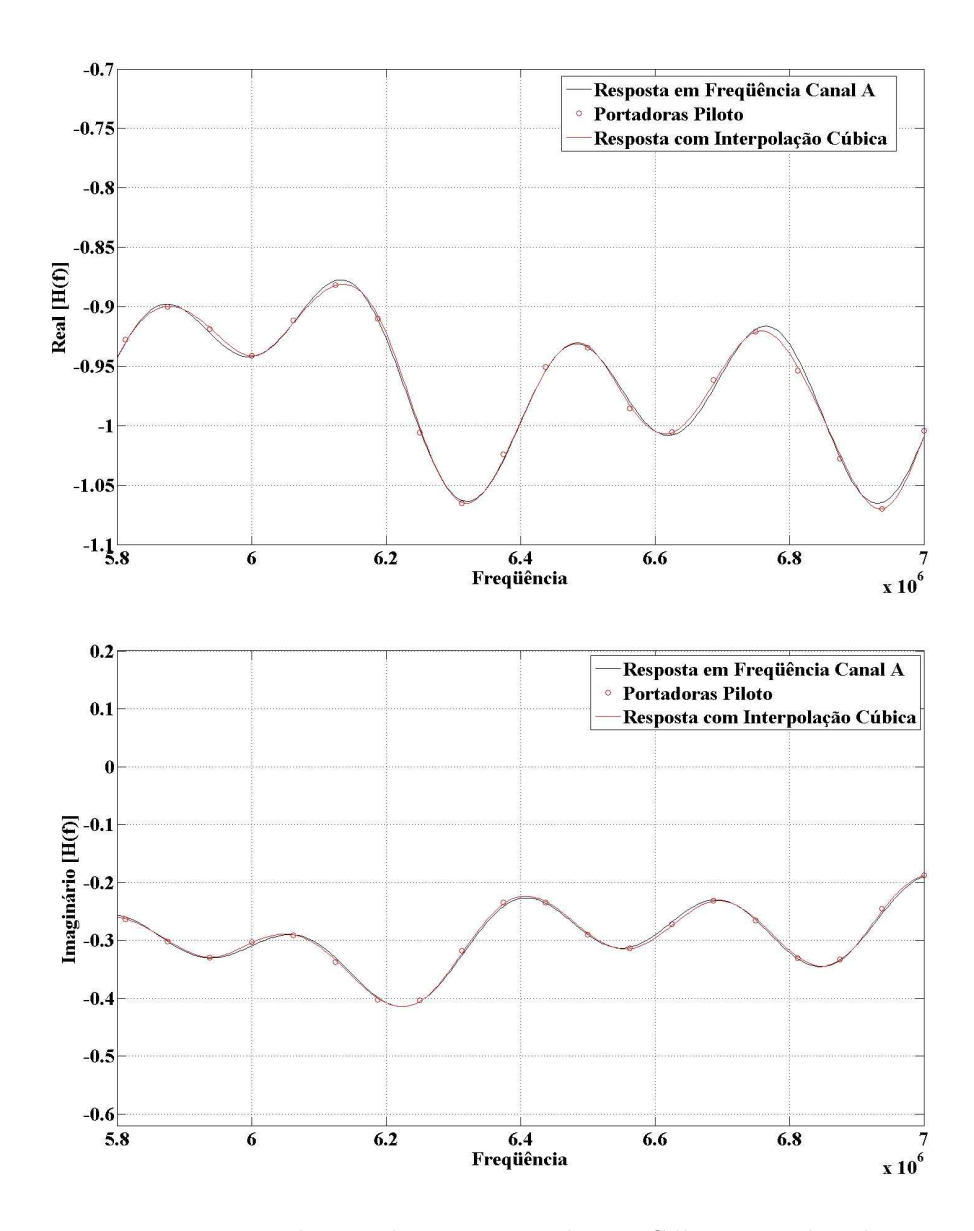

Figura 3.5: Estimação de canal com interpolação Cúbica, resultando em um erro quadrático médio de 1, 3523.10<sup>-5</sup>.

não sejam alteradas. As amostras nulas inseridas são interpoladas por esse filtro. Esse processo é ilustrado na Figura 3.6, mostrando o funcionamento da técnica de interpolação com Filtro FIR.

Os resultados obtidos revelam valores mais próximos dos valores corretos se comparados com as técnicas linear e cúbica. Nesta simulação, o erro quadrático médio foi igual a 2, 1552.10<sup>-6</sup>, resultando em uma menor interferência nos símbolos equalizados, conforme mostra a parte real e a parte imaginária da resposta em frequência do canal na Figura 3.7.

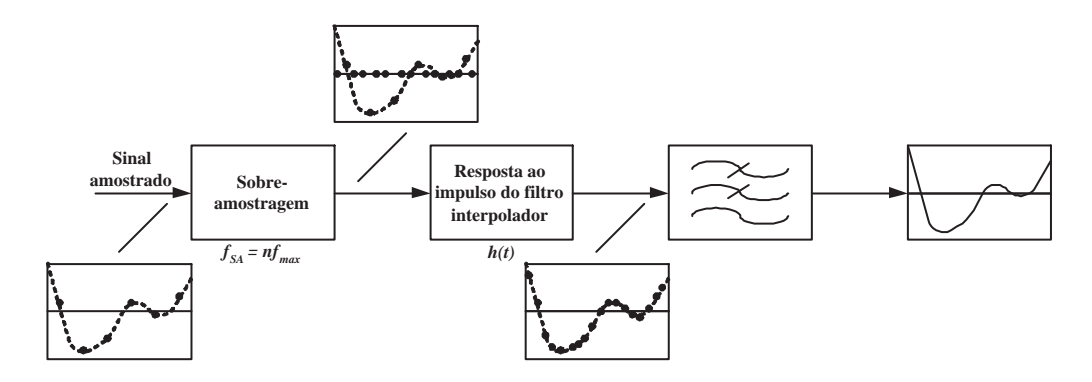

Figura 3.6: Diagrama em blocos da interpolação com filtro FIR.

### 3.4 Interpolação com FFT

A técnica de interpolação por FFT realiza, inicialmente, a transformada de Fourier das amostras do canal das portadoras piloto. Em seguida, introduzem amostras nulas e realiza a IFFT para obter um sinal interpolado [39]-[40]. A Figura 3.8 apresenta o diagrama que explica esta técnica de interpolação.

A interpolação por FFT utiliza todas as amostras úteis para obter a interpolação do sinal, simultaneamente. Na técnica da interpolação linear, utiliza-se somente 2 amostras para cada parte. No caso da cúbica são utilizadas 4 amostras para cada trecho. O n´umero de amostras utilizadas simultaneamente na interpola¸c˜ao por filtro FIR depende do comprimento da resposta ao impulso do filtro, que normalmente é de baixa ordem. Desta forma, com a utilização da técnica por FFT, poderá resultar em uma interpolação com erro quadrático médio menor, principalmente nos casos em que o espaçamento entre as portadoras piloto é da ordem de grandeza da banda de coerˆencia do canal. No exemplo, o valor do erro quadrático médio foi igual a 5, 0568.10<sup>-8</sup>. A Figura 3.9 mostra as partes real e imaginária da estimativa da resposta em freqüência do canal obtida através da técnica de interpolação por FFT.

#### 3.5 Conclusão

A técnica de transmissão com múltiplas portadoras permite uma alta eficiência na taxa de transmissão em canais seletivos em frequência. Ao utilizar-se o tempo de guarda na formação do símbolo OFDM, aumenta-se a robustez do sistema pe-

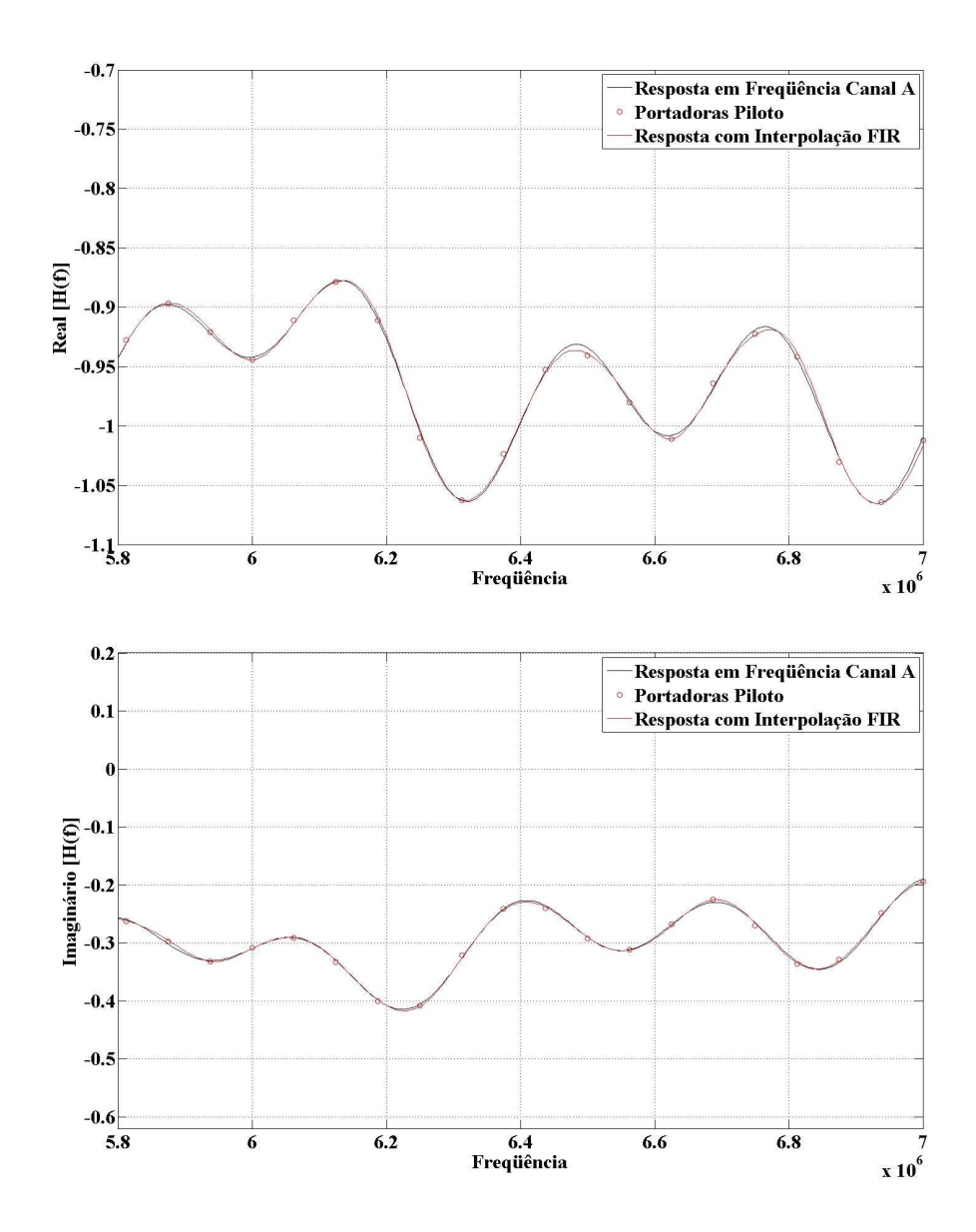

Figura 3.7: Estimação de canal com interpolação por filtro FIR, resultando em um erro quadrático médio de 2, 1552.10<sup>-6</sup>.

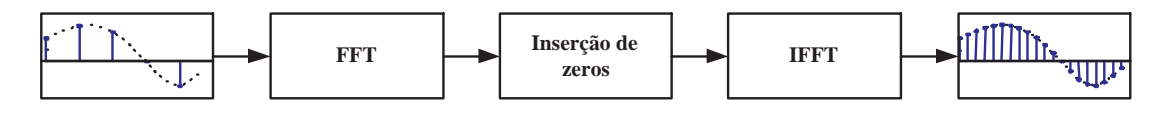

Figura 3.8: Diagrama em blocos da interpolação por FFT.

rante os múltiplos percursos apresentados pelo meio de transmissão. A inclusão de portadoras piloto para permitir que uma estimativa da resposta em frequência do canal seja obtida permite corrigir a interferência intersimbólica, onde seu desempenho varia em função da técnica de interpolação utilizada.

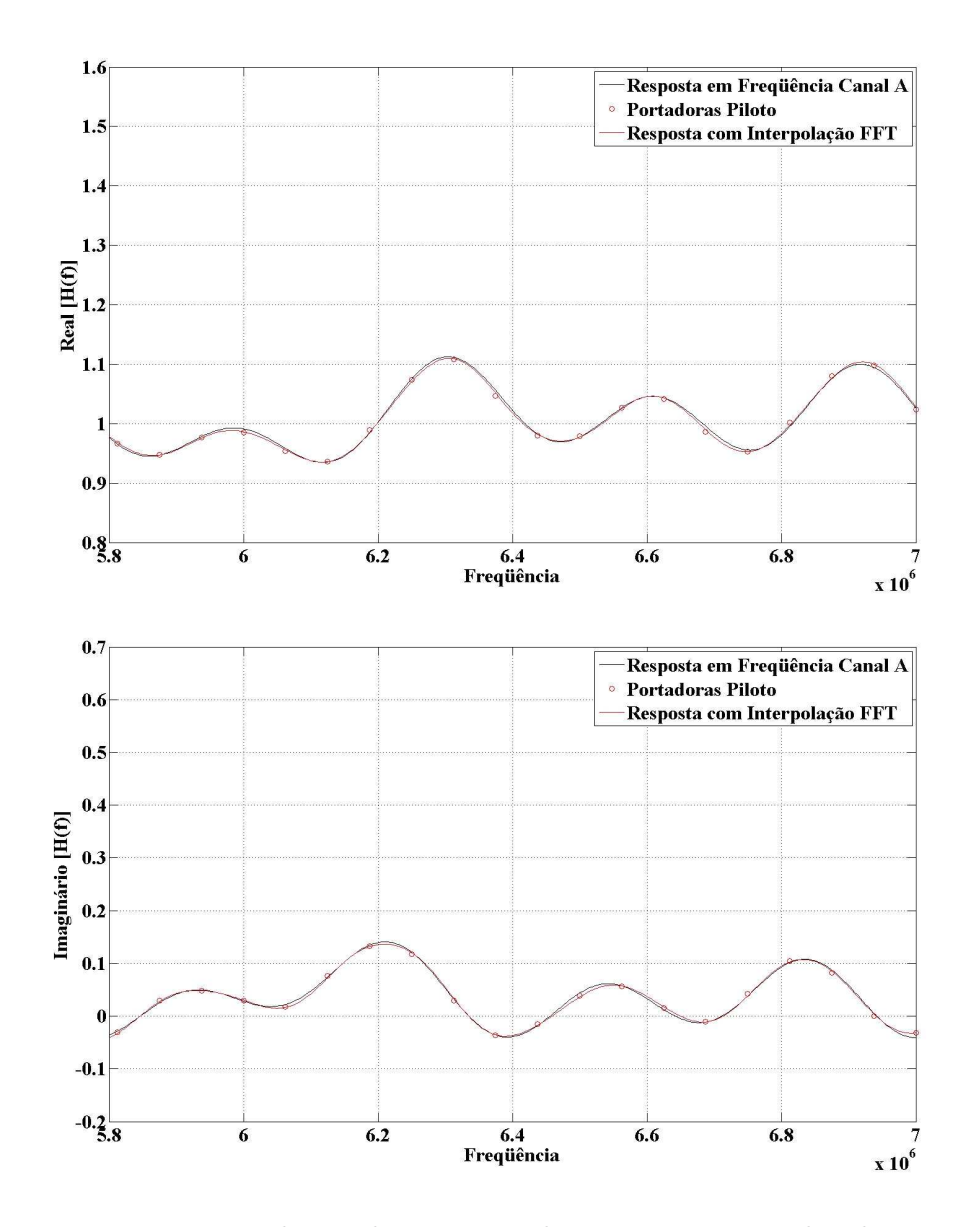

Figura 3.9: Estimação de canal com interpolação por FFT, resultando em um erro quadrático médio de 5,0568.10<sup>-8</sup>.

Procura-se calcular o erro quadrático médio em cada técnica de interpolação utilizada para obter o grau de precisão da estimação do canal. A técnica de interpolação por FFT apresenta melhor resultado, enquanto que a técnica de interpolação linear oferece o menor desempenho entre os quatro métodos.

## Capítulo 4

# Desempenho de sistemas OFDM em canais seletivos em freqüência

Os sistemas de transmissão com múltiplas portadoras normalmente empregam as modulações  $M$ -QAM. Quando a largura de faixa do sinal OFDM for igual à largura de faixa de um sinal com portadora única, a potência do ruído AWGN que interfere no sinal recebido será igual nos dois casos [30]. Desta forma, o desempenho do sistema OFDM com modulação  $M$ -QAM é equivalente ao desempenho de um sistema de portadora única empregando a mesma modulação. Com o aumento na demanda por maior vazão de dados nos sistemas, a largura de faixa ocupada pelo sinal de transmissão normalmente é maior do que a banda de coerência do canal, o que resulta em um desvanecimento seletivo. Para suavizar esse problema é utilizada a técnica de transmissão com múltiplas portadoras. Desta forma, com o aumento do número de portadoras o sistema passa a apresentar um desvanecimento plano entre uma portadora e sua adjacente. Com o sistema multiportadora a seqüência de dados a ser transmitida é dividida em N feixes paralelos, sendo que cada feixe paralelo modula uma portadora, de tal forma que a largura de faixa ocupada em cada subportadora, n˜ao considerando o tempo de guarda, é  $N$  vezes menor.

Diversos padrões de sistemas digitais que trabalham com altas taxas utilizam modulações M-QAM quadradas de várias ordens. Isto permite que a taxa de transmissão do sistema seja ajustada em função da relação sinal ruído disponível.

Porém, apenas as modulações  $M$ -QAM quadradas são empregadas e consequentemente, os saltos de vazão são grandes, mesmo quando a redução ou aumento necessário na relação sinal ruído é pequeno. As expressões de probabilidade de erro de símbolo nas modulações  $M$ -QAM quadradas são obtidas com exatidão em [3], [41].

Na sessão 4.1 é apresentada uma análise de desempenho de um sistema M-QAM quadrada com modulação 64-QAM, que é a ordem da modulação utilizada nas simulações. Na sessão 4.2 é apresentado o desempenho em canais seletivos em frequência, com as respectivas características dos canais  $A, C \in E$  especificados pela SET/ABERT, também utilizados nas simulações.

# 4.1 Análise de desempenho de sistemas M-QAM quadradas

A modulação M-QAM é utilizada para aumentar a eficiência da largura de faixa de canais com limitação de banda. Neste tipo de modulação é feita uma combinação da modulação em fase com a modulação em amplitude do sinal. O sinal com modulação M-QAM pode ser expressa por

$$
S_i(t) = A_i \cos(\omega_o t) + B_j \sin(\omega_o t)
$$
\n(4.1)

onde  $A_i$  corresponde à amplitude da componente em fase,  $B_j$  corresponde à amplitude da componente em quadratura do símbolo transmitido e  $\omega_o$  é a frequência angular da portadora. Na Figura 4.1 é apresentado o diagrama em blocos do modulador  $M$ -QAM.

Na Figura 4.1, observa-se que o sinal  $m(t)$  é aplicado no mapeador e suas componentes em fase  $i(t)$  e em quadratura  $q(t)$  são mapeadas. A componente em fase  $i(t)$  multiplica a função co-seno de frequência angular  $\omega_o$ , enquanto a componente em quadratura  $q(t)$  multiplica a função seno na mesma frequência. Devido à ortogonalidade das funções seno e co-seno, os dois sinais podem ser transmitidos no mesmo canal, sem que ocorra interferência mútua. Desta forma,

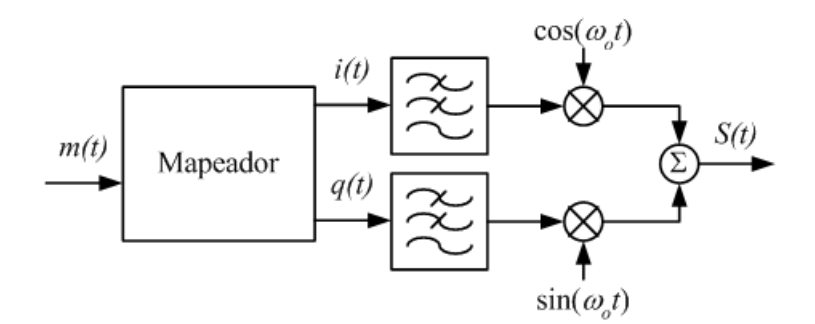

Figura 4.1: Modulador M-QAM.

eles podem ser detectados independentemente utilizando-se filtros casados, que são dispositivos utilizados na detecção de um sinal de pulso de uma forma ótima, utilizando um filtro linear invariante no tempo. O termo filtro casado ´e assim chamado porque sua resposta ao impulso é casada com o sinal de pulso.

Em [31] o autor prova que, a largura de faixa de um sinal, em banda passante proveniente de um sistema de transmissão digital em fase e quadratura é calculada por

$$
BW_s = \frac{R_b(1+\alpha)}{\log_2(M)} = R_s(1+\alpha)
$$
\n(4.2)

sendo que  $R_b$  é a taxa de bit que irá garantir a qualidade de serviço do sistema,  $R_s$ é a taxa de sinalização na saída modulada digitalmente em fase e quadratura e  $\alpha$  $\acute{\text{e}}$  o fator de decaimento do filtro de Nyquist utilizado. A Equação 4.2 indica que, para diminuir a largura de faixa do sinal em banda passante, deve-se aumentar a ordem da modulação digital utilizada. Porém, isto pode requerer um transmissor com alta potˆencia para que a taxa de erro de bit fique inalterada, inviabilizando o sistema. Desta forma, se a banda passante do sinal for maior que a banda de coerência do canal, teremos um desvanecimento seletivo em frequência  $[22], [31].$ 

Geometricamente, um sinal  $M$ -QAM pode ser representado por uma constelação de  $M$  pontos, onde  $M = 2^k$  símbolos e  $k$  é um número natural par diferente de zero. Observa-se que a modulação  $M$ -QAM quadrada é caracterizada por apresentar um número par de bits por símbolo e, portanto, sua constelação revela um formato quadrado, sendo distribu´ıdo nos quadrantes do plano IQ, simetricamente. Cada símbolo das constelações transporta  $k$  bits, onde

$$
k = \log_2(M) \tag{4.3}
$$

Cada ponto da constelação corresponde ao  $i$ -ésimo sinal modulado, sendo composto pela combinação das componentes em fase e em quadratura [42]. É poss´ıvel organizar os s´ımbolos em um plano complexo em fase e quadratura, denominado de constelação, onde o número de projeções em cada eixo X e Y é dado por

$$
L = \sqrt{M} \tag{4.4}
$$

Pode-se observar nas Figura 4.2, 4.3 e 4.4, que cada constelação é formada por  $M$  pontos, ou seja, a ordem  $M$  da modulação fornece a quantidade de símbolos possíveis para cada caso. Essas Figuras mostram o diagrama de constelação gerado por um sistema operando com modulação M-QAM quadrada. Nessas figuras é possível observar que a menor distância entre dois símbolos adjacentes  $\acute{e}$  igual a 2d, onde d=1 nos casos apresentados.

As Figuras 4.2, 4.3 e 4.4 ilustram as constelações  $M$ -QAM, para  $M = 4$ , 16 e 64.

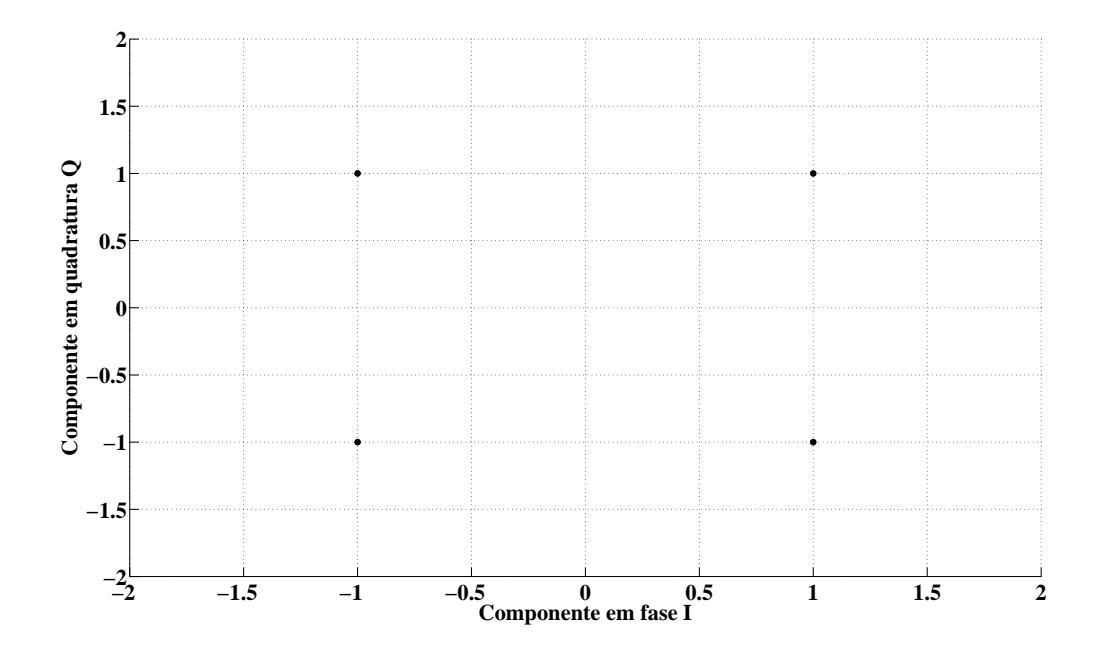

Figura 4.2: Constelação 4-QAM.

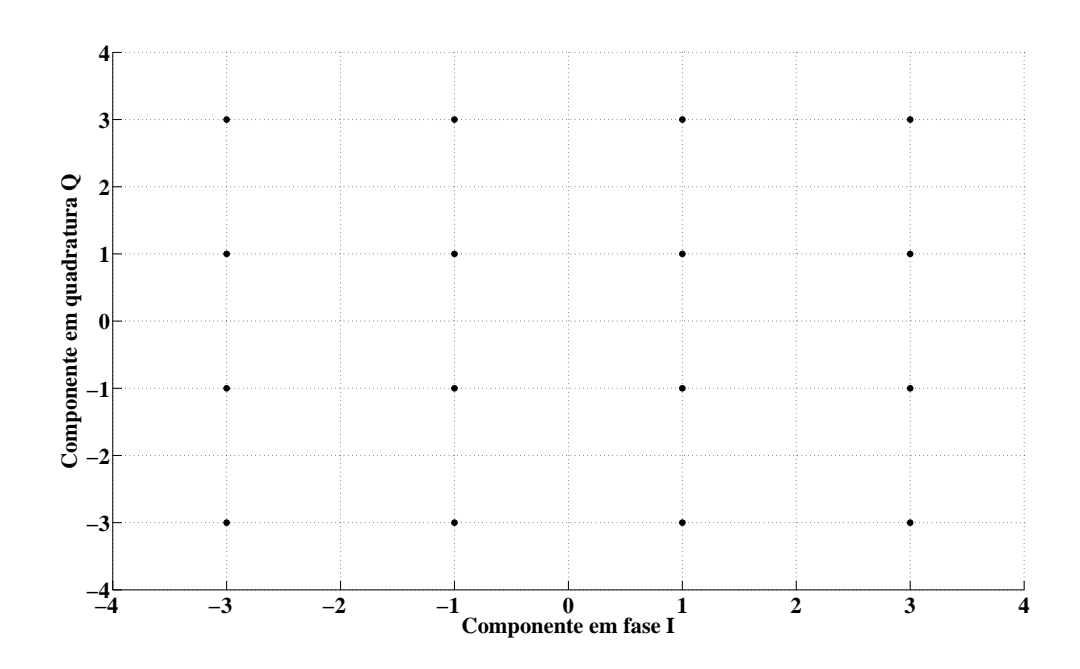

Figura 4.3: Constelação 16-QAM.

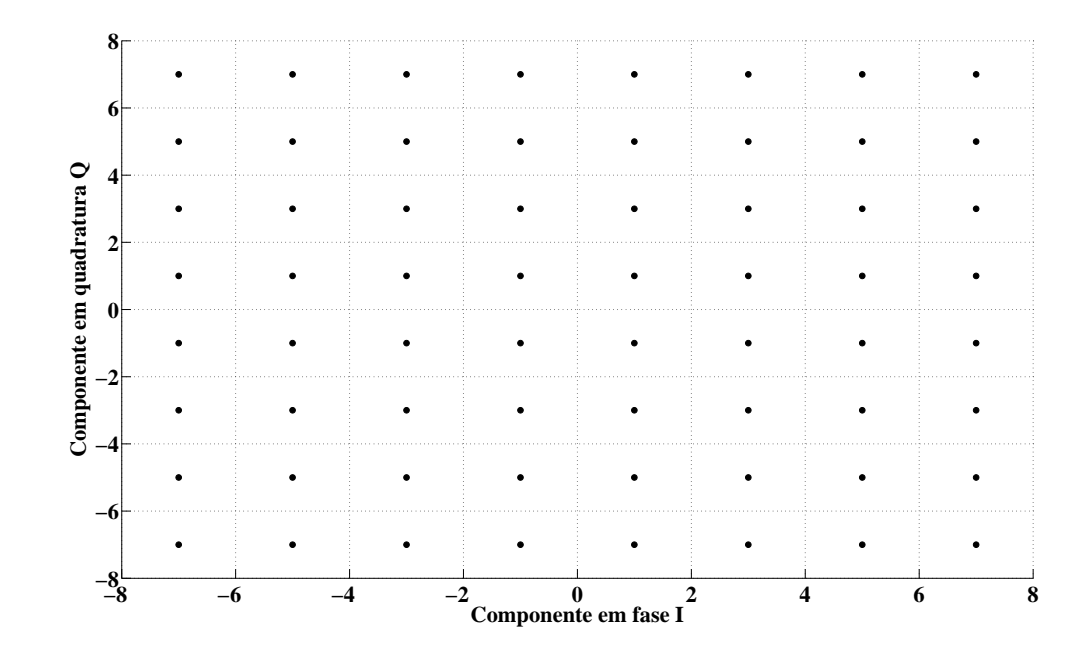

Figura 4.4: Constelação 64-QAM.

Desta forma, a distância  $d$  define as regiões de decisão de cada símbolo, con-

forme a equação  $4.5$ .

$$
L_I = A_i \pm d
$$
  
\n
$$
L_Q = B_j \pm d
$$
\n(4.5)

onde  $L_I$  e  $L_Q$  representam o limiar de decisão dos eixos em fase e quadratura, respectivamente, para cada símbolo transmitido com coordenadas  $(A_i, B_j)$  na constelação. Se o símbolo recebido estiver dentro da região do símbolo transmitido, o receptor decidirá pelo símbolo transmitido. Caso contrário, o receptor cometerá um erro de decisão. Neste caso, o ruído é maior que a distância entre as coordenadas originais do símbolo e o limiar de decisão de pelo menos um dos eixos.

Nas constelações  $M$ -QAM quadradas, o número de níveis possíveis,  $L$ , que os sinais  $A_i$  e  $B_j$  podem admitir, em função de M, é dado por (4.4).

Considerando que o canal de comunicação seja AWGN, o ruído é modelado como uma variável aleatória complexa com as partes real e imaginária independentes e que possuem distribuição gaussiana com média nula e variância  $\sigma_n^2$ , onde a variância total do ruído é dada por

$$
\sigma_n^2 = \frac{N_o}{2} \tag{4.6}
$$

e  $N<sub>o</sub>$  é a densidade espectral bilateral de potência do ruído. Desta forma, o ruído provoca uma distribuição circular nos símbolos recebidos em torno de suas coordenadas originais, como apresentado na Figura 4.5.

A potência do ruído está igualmente dividida nos eixos I e Q, ou seja, a potência do ruído em cada um dos eixos é dada por

$$
\sigma_I^2 = \sigma_Q^2 = \frac{\sigma_n^2}{2} = \frac{N_o}{4}
$$
\n(4.7)

Conforme comentado anteriormente, um erro de símbolo ocorre quando a influência do ruído faz com que a coordenada do símbolo recebido ultrapasse os limiares de decisão do símbolo transmitido. Assim, é necessário analisar somente

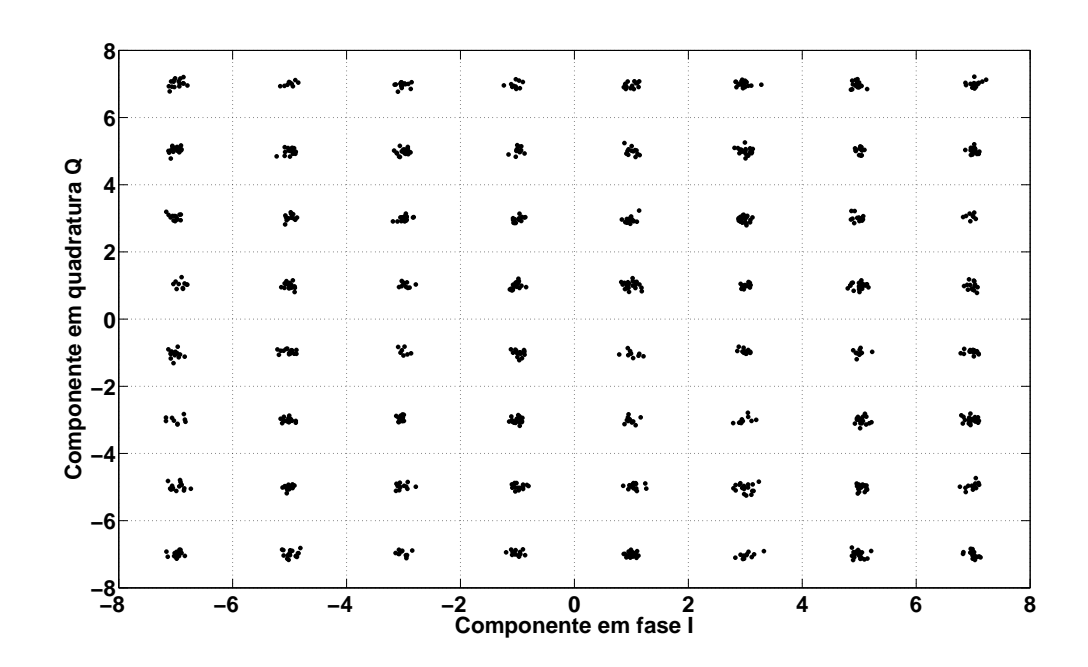

Figura 4.5: Influência do ruído aditivo gaussiano na constelação 64-QAM.

um dos eixos da constelação para se obter a probabilidade de erro de símbolo. A Figura 4.6 mostra a probabilidade de erro de símbolo devida ao ruído aditivo.

A probabilidade de erro devida à influência do ruído AWGN é dada por:

$$
p_e = P[C_j \quad \text{ser recebido}/C_i \quad \text{foi enviado}, \quad \text{para} \quad j \neq i \tag{4.8}
$$

Em [43], o autor mostra que a probabilidade de erro de símbolo pode ser expressa por

$$
p_e = \overline{\mu}Q\left(\frac{d}{\sigma_I}\right),\tag{4.9}
$$

sendo que  $\overline{\mu}$  representa o número médio de vizinhos da constelação e

$$
Q(x) = \int_{x}^{\infty} \frac{1}{\sqrt{2\pi}} exp\left(-\frac{y^2}{2}\right) dy
$$
\n(4.10)

Segundo [38], a energia média da constelação  $M$ -QAM quadrada pode ser

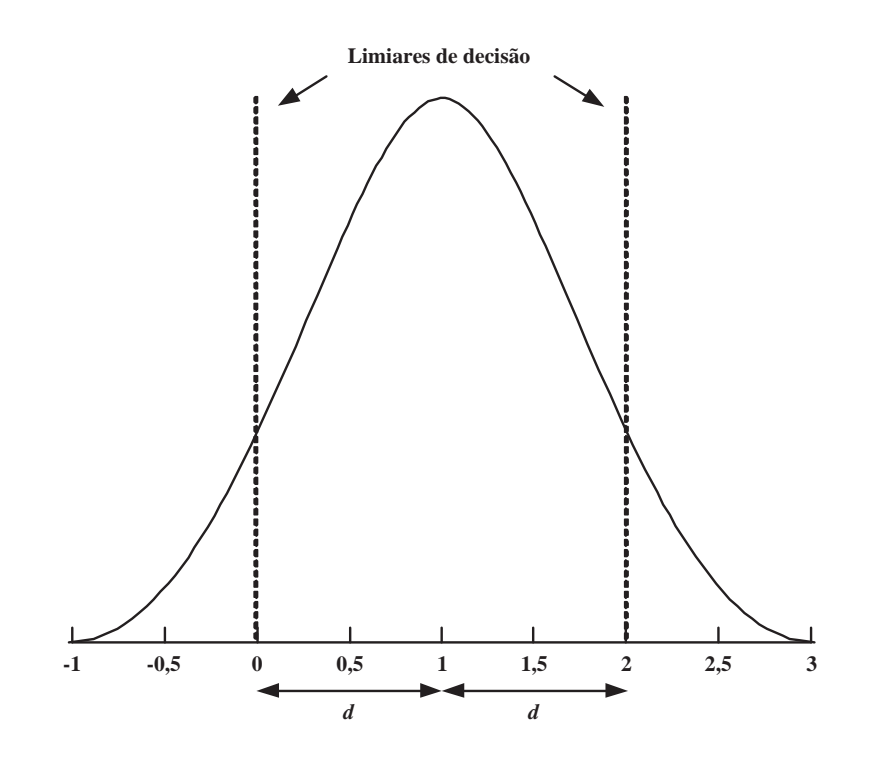

Figura 4.6: Probabilidade de erro de símbolo para sistemas M-QAM.

escrita em função da distância entre os símbolos da constelação.

$$
\overline{E} = \sum_{i=0}^{\frac{L}{2}-1} \sum_{j=0}^{\frac{L}{2}-1} \left\{ \frac{\left[d(2i+1)\right]^2 + \left[d(2j+1)\right]^2}{\left(\frac{L}{2}\right)^2} \right\} = \frac{2}{3} d^2 (L^2 - 1) \tag{4.11}
$$

Com o resultado de (4.11) pode-se escrever a distância entre os símbolos da modulação em função da energia média da constelação. Desta forma,

$$
d = \sqrt{\frac{3\overline{E}}{2(L^2 - 1)}}
$$
\n(4.12)

Utilizando-se os resultados de (4.12) e (4.7) em (4.9), obtem-se

$$
p_e = \overline{\mu}Q\left(\sqrt{\frac{6\overline{E}}{(L^2 - 1)N_o}}\right)
$$
\n(4.13)

Para obter o número médio de vizinhos é necessário considerar a geometria

da constelação, sendo que para qualquer constelação quadrada tem-se [38]

$$
\mu_2 = 4
$$
  
\n
$$
\mu_3 = 4(L - 2)
$$
  
\n
$$
\mu_4 = (L - 2)^2 = L^2 - 4L + 4
$$
\n(4.14)

onde  $\mu_i$  é o número de símbolos com i vizinhos.

No caso de uma modulação M-QAM quadrada, o parâmetro  $\overline{\mu}$  é dado por [44]

$$
\overline{\mu} = \frac{4(L-1)}{L} \tag{4.15}
$$

Utilizando-se o resultado de (4.15) em (4.13), obtem-se

$$
p_e = \frac{4(L-1)}{L} Q\left( (\sqrt{\frac{6\overline{E}}{(L^2-1)N_o}}) \right) \tag{4.16}
$$

Como a densidade espectral de potência de ruído AWGN é constante em toda a banda de interesse, a relação sinal ruído em cada subportadora do sinal OFDM será igual a relação sinal ruído do sinal com portadora única. Desta forma, o desempenho do sistema OFDM em canal AWGN será igual ao desempenho do sistema de portadora única, desde que a ordem da modulação nos dois sistemas seja a mesma. O sistema OFDM utilizado nas simulações deste trabalho opera com a modulação 64-QAM quadrada. A Figura 4.7 mostra a curva de desempenho obtida através de (4.16) com este tipo de modulação, juntamente com o resultado da simulação computacional para um sistema com 2048 portadoras.

# 4.2 Desempenho em canais seletivos em freqüência

Existem diferentes técnicas de estimação de canal para sistemas OFDM. O desempenho deste sistema com m´ultiplas portadoras, que empregam portadoras pilotos para estimação de canal, em canais seletivos em frequência, depende da técnica

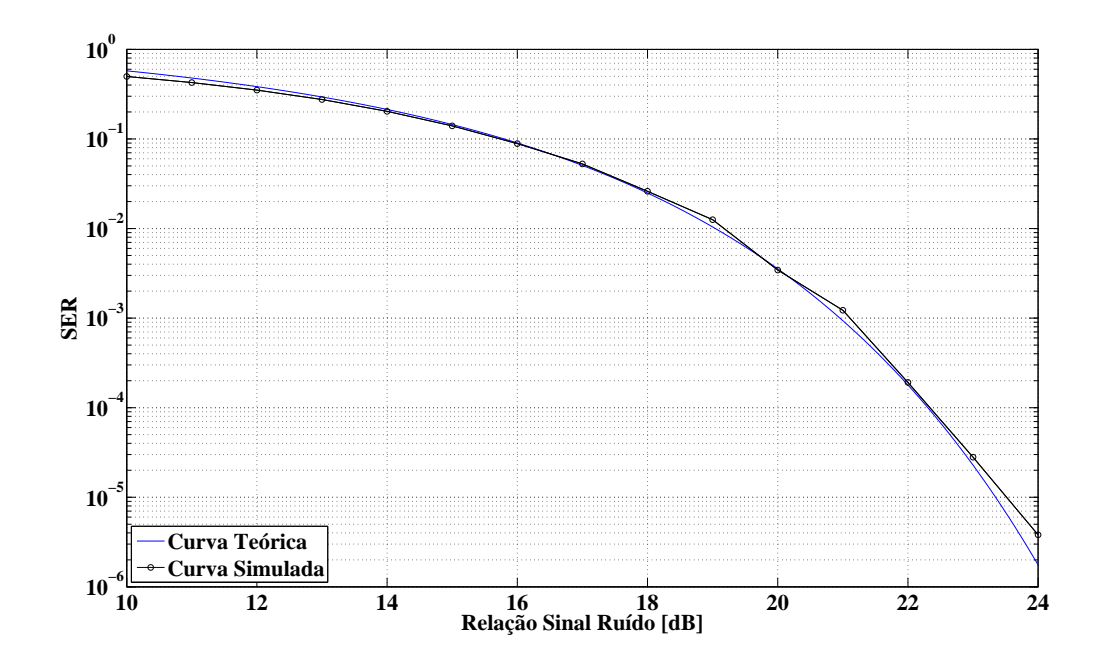

Figura 4.7: Desempenho teórico e simulado de um sistema OFDM utilizando modu $la\tilde{a}o$  64-QAM em canal AWGN.

de interpolação utilizada, da quantidade de portadoras, do número de portadoras piloto e, por último, da resposta ao impulso do canal.

Para que as expressões de desempenho obtidas sejam utilizadas para estimar o desempenho do sistema com múltiplas portadoras, em canais seletivos em frequência, torna-se necessário que a resposta em frequência do canal tenha ganho médio unitário e que a quantidade de portadoras seja suficientemente alta, de tal forma que o desvanecimento no canal possa ser considerado plano para cada subportadora.

As simulações implementadas neste trabalho utilizaram alguns canais de comunica¸c˜ao especificados pela SET/ABERT, conhecidos como canais Brasil A, C e E, cujas características são apresentadas nas tabelas 4.1,4.2 e 4.3, respectivamente. Denota-se que  $\tau_i$  é o *i*-ésimo percurso do canal.

As Figuras 4.8, 4.9 e 4.10 mostram a resposta em freqüência dos canais Brasil A, C e E, respectivamente.

A banda de coerência de um canal é definida como o intervalo de frequência dentro do qual a resposta em frequência do canal pode ser considerada como aproximadamente plana, ou seja, as respostas de magnitude e fase são aproxi-

| <b>Brasil A</b>    | Parâmetros       |                |                        |
|--------------------|------------------|----------------|------------------------|
| Percursos $\tau_i$ | Atraso $ \mu s $ | Atenuação [dB] | Fase                   |
|                    |                  |                | $\bigcap^{\circ}$      |
|                    | 0,15             | 13,8           | ∩°                     |
| 3                  | 2,22             | 16,2           | $\bigcap^{\circ}$      |
|                    | 3,05             | 14,9           | $\bigcap^{\mathbb{C}}$ |
| 5                  | 5,86             | 13,6           | ∩∘                     |
|                    | 5,93             |                | $\Omega^{\circ}$       |

Tabela 4.1: Perfil de atraso do canal Brasil A.

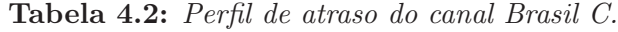

| <b>Brasil C</b>    | Parâmetros       |                |                        |
|--------------------|------------------|----------------|------------------------|
| Percursos $\tau_i$ | Atraso $ \mu s $ | Atenuação [dB] | Fase                   |
|                    |                  | 2.8            | $\bigcap$ <sup>o</sup> |
| 2                  | 0,089            |                | $\bigcap^{\circ}$      |
| З                  | 0,419            | 3,8            | ∩∘                     |
|                    | 1,506            | 0,1            | $\bigcap^{\circ}$      |
| 5                  | 2,322            | 2,5            | ∩°                     |
|                    | 2,799            | $1.3\,$        | $\Omega^{\circ}$       |

Tabela 4.3: Perfil de atraso do canal Brasil E.

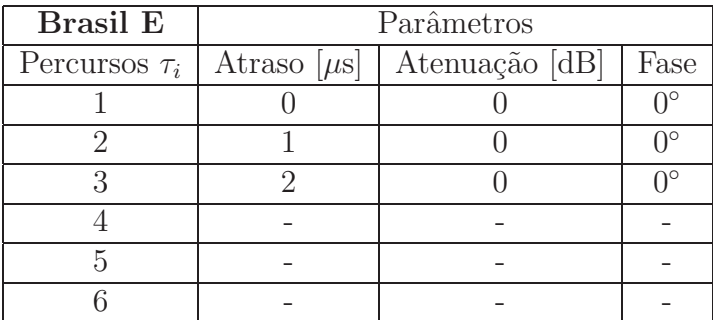

madamente constantes. Desta forma, caso o sinal apresente uma largura de faixa menor que a banda de coerência do canal, os efeitos dos múltiplos percursos não provocam desvanecimento seletivo na banda de frequência ocupada pelo sinal transmitido [45]

$$
BW_c = \frac{1}{k_B T_{rms}}\tag{4.17}
$$

sendo que  $k_B$  é um fator de redução, cujos valores são 5 (para coerência de 50%) ou 50 (para uma coerência de 90%) e  $T_{rms}$  é o desvio padrão do espalhamento

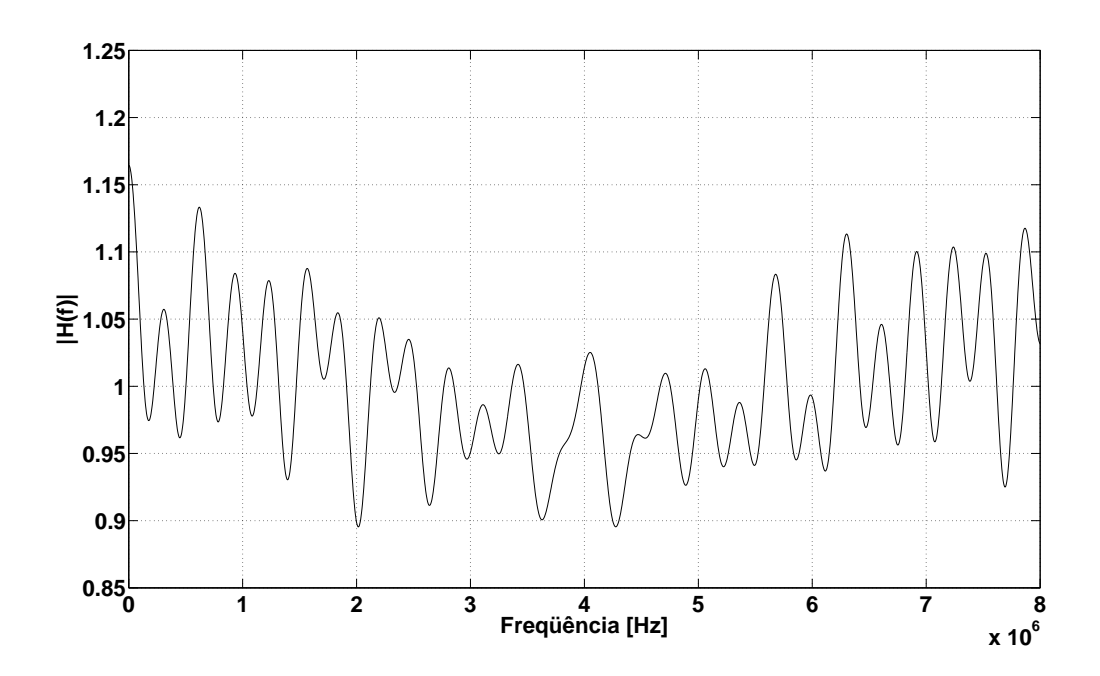

Figura 4.8: Resposta em freqüência do canal Brasil A.

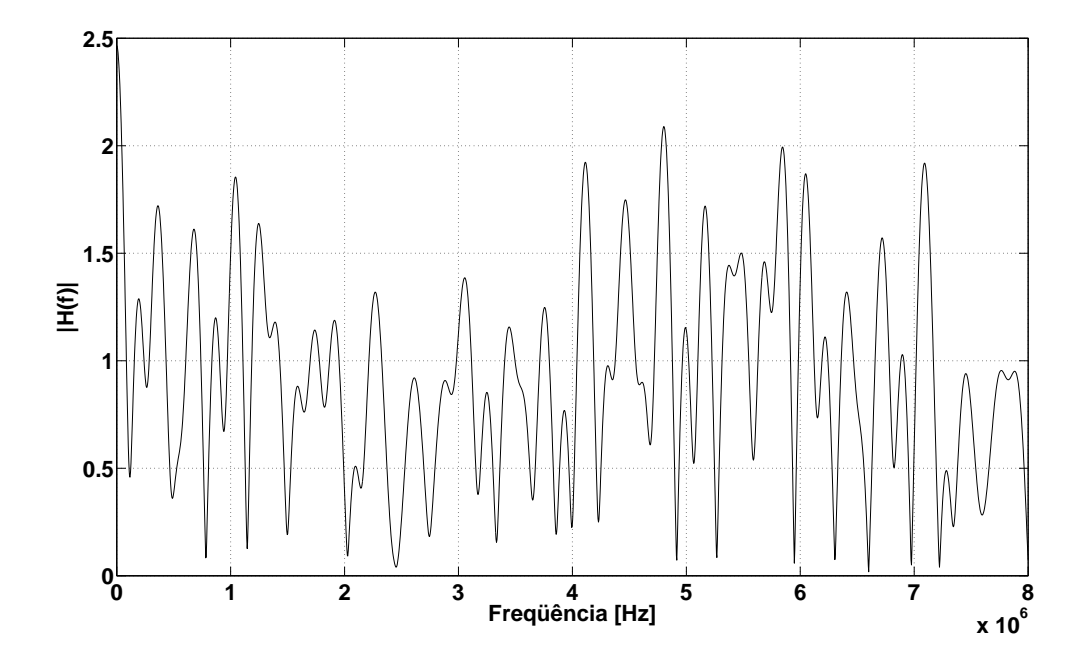

Figura 4.9: Resposta em freqüência do canal Brasil C.

temporal dado por [46]-[47]

$$
T_{rms} = \sqrt{T_2 - T_1^2}
$$
 (4.18)

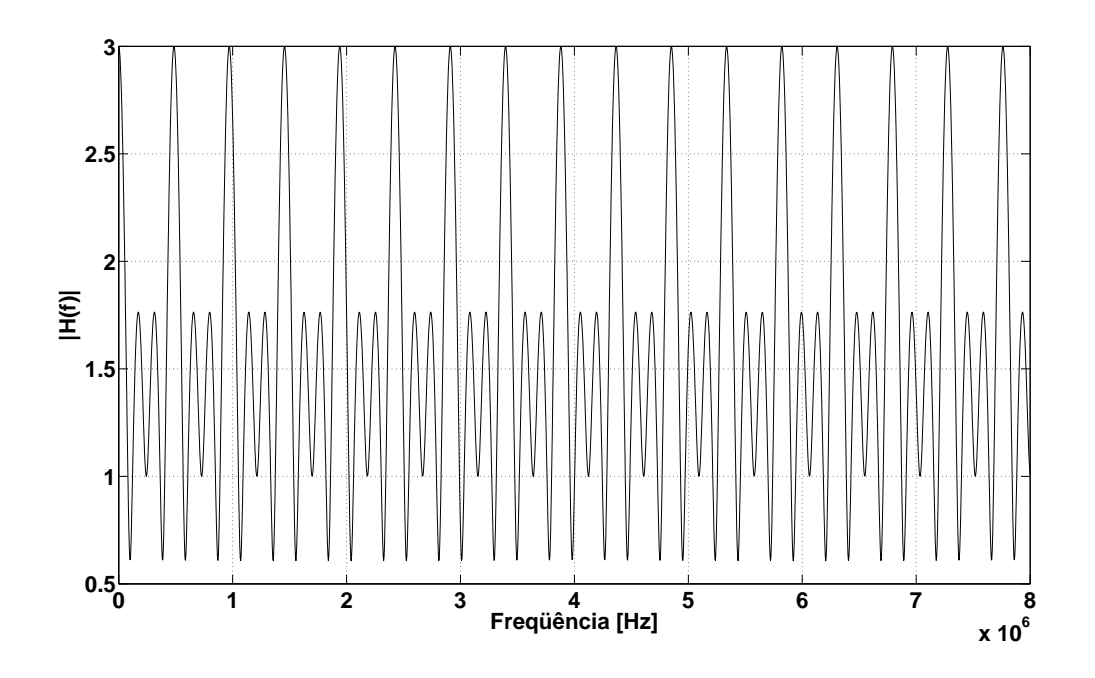

Figura 4.10: Resposta em freqüência do canal Brasil E.

e

$$
T_1 = \frac{\sum_{i=0}^{I-1} |a_i|^2 \tau_i}{\sum_{i=0}^{J-1} |a_i|^2}
$$
  

$$
T_2 = \frac{\sum_{i=0}^{I-1} |a_i|^2 \tau_i^2}{\sum_{i=0}^{J-1} |a_i|^2}
$$
 (4.19)

sendo  $T_1$  e  $T_2$  o primeiro e segundo momentos do espalhamento temporal, respectivamente.  $a_i$  e  $\tau_i$  são a atenuação e o atraso do *i*-ésimo percurso, respectivamente.

Um sistema OFDM que apresenta uma banda passante de cada subportadora maior que a banda de coerência do canal apresentará um desempenho que não corresponderá ao desempenho ideal esperado, pois o canal será seletivo para cada subportadora. Esta situação pode ser comprovada por simulação, conforme apresentado na Figura 4.11.

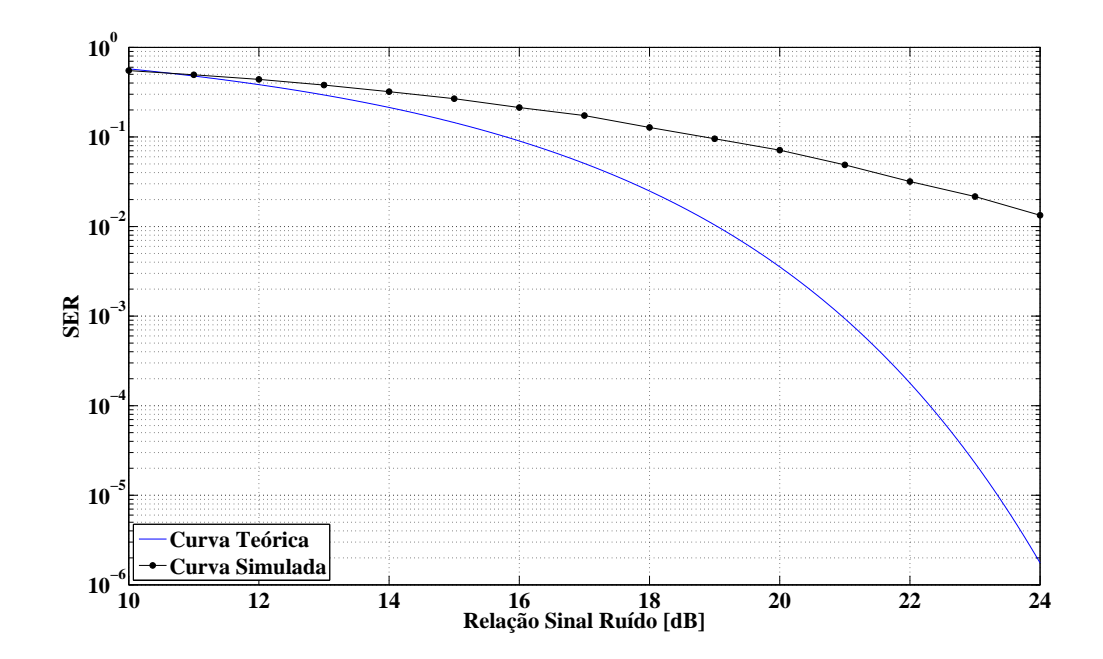

Figura 4.11: Desempenho teórico e simulado de um sistema OFDM com modulação  $64$ -QAM em canal seletivo em frequência

Utilizando-se as Equações  $(4.17)$ ,  $(4.18)$  e  $(4.19)$ , é possível calcular a banda de coerência dos canais utilizados nas simulações e concluir que a banda de coerência ´e 64kHz, 18 kHz e 16 kHz para os canais Brasil A, C e E, respectivamente.

Os parâmetros do sistema OFDM utilizado nas simulações são apresentados na Tabela 4.4.

| Parâmetros                                | Valor             |
|-------------------------------------------|-------------------|
| Modulação                                 | 64-QAM            |
| Número total de portadoras                | 2048              |
| Número total de portadoras piloto         | 129               |
| Duração do Símbolo OFDM                   | $256 \ \mu s$     |
| Modulação utilizada nas portadoras piloto | <b>BPSK</b>       |
| Largura de faixa ocupada                  | $8\ \mathrm{MHz}$ |
| Taxa de Símbolos                          | 7,5 Mbauds        |

Tabela 4.4: Parâmetros do Sistema OFDM.

As Figuras 4.12, 4.13 e 4.14 apresentam os resultados obtidos do sistema, considerando as quatro técnicas de interpolação estudadas no capítulo anterior, para os canais Brasil A, C e E.

Através dos resultados traçados nas Figuras  $4.12, 4.13$  e  $4.14$  é possível obser-

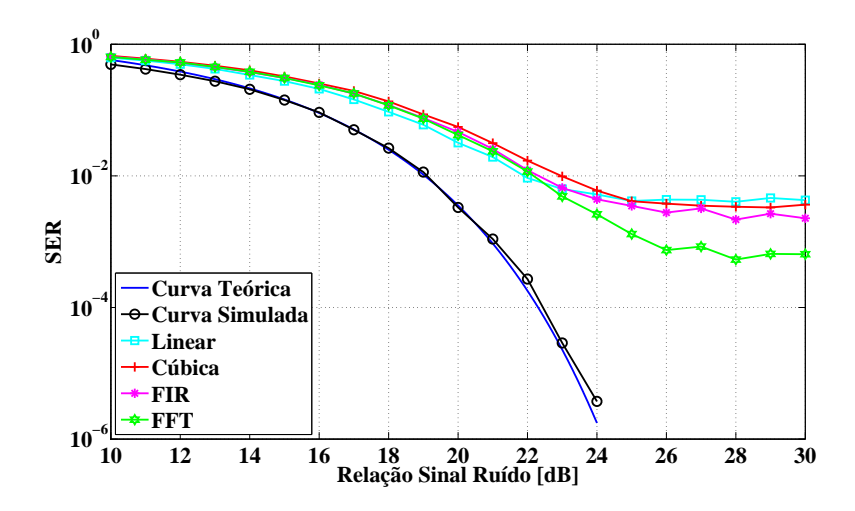

Figura 4.12: Desempenho do sistema OFDM no Canal Brasil A.

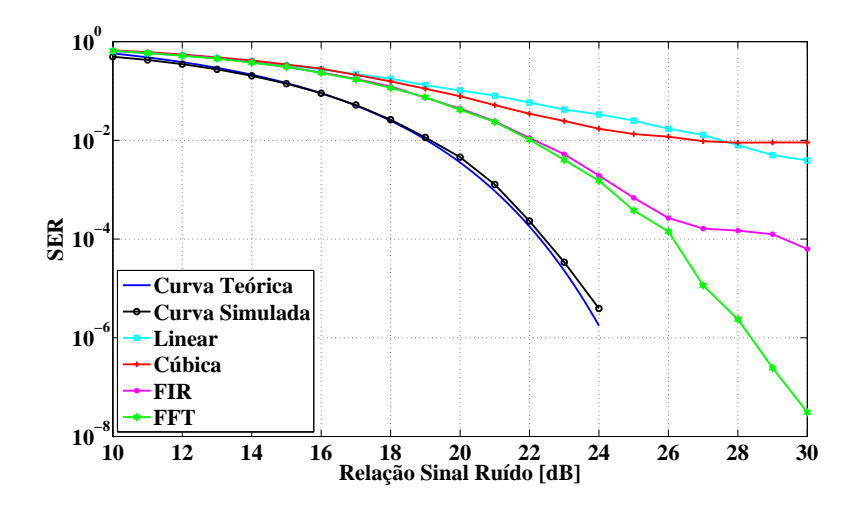

Figura 4.13: Desempenho do sistema OFDM no Canal Brasil C.

var que há uma redução de desempenho do sistema devido ao erro na estimação do canal. Analisou-se o desempenho variando a relação sinal ruído de 0 a 30dB, sendo que para valores abaixo de 15dB, a diferença entre os quatro métodos de interpolação é pequena. Porém, para valores elevados da relação sinal ruído, percebe-se que a interpolação por FFT apresenta o melhor desempenho do sistema. A diferença de desempenho entre as várias técnicas de interpolação varia de acordo com a banda de coerência do canal.

Observando-se as características do canal Brasil A, através da Tabela 4.1, verifica-se que seu perfil apresenta múltiplos ecos fortes e com grandes atrasos. Nestas condições, o desempenho do sistema OFDM apresenta uma taxa de erro

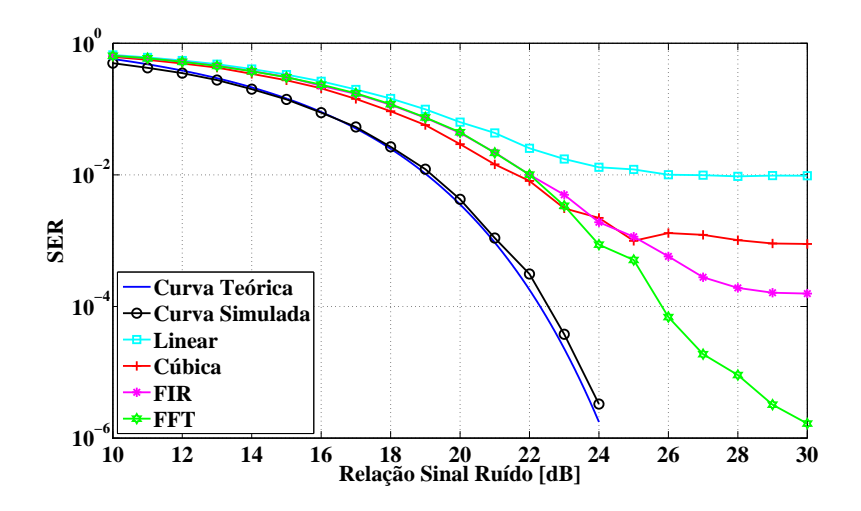

Figura 4.14: Desempenho do sistema OFDM no Canal Brasil E

de símbolo da ordem de 10<sup>-3</sup> com o uso da interpolação por FFT, enquanto que as demais técnicas apresentam desempenhos da ordem de 10<sup>-2</sup>. Conclui-se que com o uso da interpolação por FFT, o sistema apresenta um desempenho cerca de uma ordem de grandeza maior em relação às outras técnicas estudadas.

Através da Tabela 4.2 observa-se que o canal Brasil C é composto por ecos com pequenos atrasos e de pequena intensidade. Verifica-se que com o uso da técnica de interpolação por FFT, o sistema apresenta uma taxa de erro de símbolo da ordem 10<sup>-8</sup>, enquanto que com a interpolação por filtro FIR apresenta um valor da ordem de 10<sup>-4</sup>. As técnicas de interpolação cúbica e linear apresentam valores da ordem de 10<sup>−</sup><sup>2</sup> . Diante dos resultados, observa-se uma melhora significativa no desempenho com o uso da interpolação por FFT, sendo da ordem dez mil vezes, se comparado com a técnica por filtro FIR, e da ordem de um milhão de vezes, se comparado com as técnicas cúbica e linear.

Analisando as características do canal Brasil E, através da Tabela 4.3, observase um perfil com sinais de mesma amplitude, porém com atrasos diferentes. As características desse canal possibilitam a avaliação de um cenário com rede de frequência única (Single Frequency Network, SFN). Nestas condições, o desempenho do sistema OFDM com a interpolação por FFT também possui a menor taxa de erro de símbolo, ficando na ordem de 10<sup>-6</sup>, seguido da interpolação com filtro FIR, na ordem 10<sup>-4</sup>. Com a interpolação cúbica na ordem de 10<sup>-3</sup> e o pior

desempenho com a interpolação linear na ordem de  $10^{-2}$ . Através dos resultados, conclui-se que a interpolação por FFT mostrou com um desempenho superior, da ordem de dez mil vezes em relação à interpolação linear.

As quatro técnicas de estimação de canal estudadas nos canais de transmissão propostos apresentaram desempenhos satisfatórios. A interpolação por FFT apresentou um ganho significativamente maior nos canais Brasil C e E, e no canal Brasil A é ligeiramente melhor que o desempenho das interpolações linear, cúbica e por filtro FIR. Porém, sua implementação possui maior complexidade, se comparado com as outras técnicas.

## Capítulo 5

# Comentários e conclusões finais

#### 5.1 Comentários

O sistema de transmissão com multiportadoras é alvo de estudo em diversos centros de pesquisa devido à robustez que este apresenta em canais com multipercursos. Devido aos efeitos causados pelos multipercursos, os sistemas de comunicação digital têm requerido uma solução de compromisso entre a transmissão de dados à taxas cada vez mais altas e a limitação do espectro de frequências. A robustez da técnica OFDM faz com que este método seja eficiente para estabelecer esta relação de compromisso. O Capítulo 1 mostrou diversos padrões de comunicação que adotaram o OFDM como sistema de transmissão digital, tornando-o cada vez mais popular. Observou-se que a utilização dessa técnica em sistemas de transmissão dos padrões de televisão digital de alta definição da Europa (DVB-T), do Japão (ISDB-T) e do Brasil (ISDB-T), contribuiu ainda mais para a popularização do OFDM.

No Capítulo 2 apresentou-se que os resultados de estudos referentes à técnica OFDM mostram algumas dificuldades de implementação que podem limitar o uso em novos padrões de comunicação digital. A maior dificuldade observada refere-se à complexidade de geração e detecção dos símbolos OFDM, em que os  $N$  osciladores dos sistemas de transmissão e de recepção devem permanecer em fase. Somente com o desenvolvimento dos processadores digitais de sinais tornouse possível superar esta dificuldade de implementação, permitindo a montagem

destes sistemas com até milhares de subportadoras.

O Capítulo 3 mostrou o estudo de diversas técnicas de estimação de canal, utilizando-se alguns métodos de interpolação. Os métodos de interpolação utilizados foram a linear, a cúbica, por filtro FIR e por FFT. Através deste estudo, observou-se que a eficiência de um método é maior ou menor se comparado com os outros. Essa eficiência pode ser calculada através do erro quadrático médio de cada m´etodo. Mostrou-se que uma forma de aumentar a robustez do sistema frente aos multipercursos é a implementação do tempo de guarda na constituição do símbolo OFDM.

Apresentou-se no Capítulo 4 as simulações do sistema OFDM estudado com os diversos m´etodos de interpola¸c˜ao abordados e seus respectivos resultados.

### 5.2 Conclusões finais

Este trabalho apresenta alguns estudos realizados nesta linha de pesquisa, onde os resultados obtidos com as diversas técnicas de interpolação são contribuições desta dissertação. Utilizou-se como técnica de estimação de resposta em frequência do canal quatro métodos diferentes de interpolação. A interpolação por FFT apresentou o melhor desempenho, independente do perfil dos canais utilizados. Em canais com perfil caracterizado por ecos pequenos e de pequena intensidade, seu desempenho é bastante satisfatório, porém, sua implementação é de maior complexidade, comparando-se com as outras técnicas estudadas. Embora o uso da FFT para realizar interpolações já seja conhecido, o uso deste método para estimar a resposta em frequência do canal é pouco explorado até o momento.

#### 5.3 Sugestões para trabalhos futuros

Utilizou-se o sistema OFDM com modulação M-QAM, operando com diversas subportadoras igualmente espaçadas e localizadas em posições fixas no símbolo OFDM. Desta forma, trabalhos futuros podem realizar uma investigação utilizando modulação M-QAM não quadradas e com subportadoras pilotos localizadas em posições que ficam variando no símbolo OFDM.

Estudou-se quatro métodos de interpolação para estimar-se a resposta em frequência do canal, como a interpolação linear, cúbica, por filtro FIR e por FFT. Desta forma, propõe-se a realização de estudos e de simulações utilizando outros métodos, como por exemplo, a interpolação por Lagrange e refazer as análises comparativas do desempenho de cada método proposto.

Outras sugest˜oes para trabalhos futuros podem ser citadas:

- Estender a an´alise para sistema MISO e MIMO.
- Estender a an´alise do sistema com o canal variando no tempo.
- Verificar os efeitos da não linearidade no desempenho das técnicas de estimação de canal.

# Anexo A

# Programa de simulação do Sistema OFDM

• Simulação do Sistema OFDM com 2048 portadoras e modulação 64-QAM.

clc;clear all; close all; N=2048; %número de portadoras do sistema. SNRmaxt=24; %máxima relação sinal-ruído em dB. SNRmin=10; erromax=40; %número máximo de erros para cada SNR. ntxmax=20; %número máximo de retransmissões permitidas. Npilotos=128; %número de portadoras piloto. Ndados=N-Npilotos-1; %número de portadoras de dados. Np=N/Npilotos; posicao\_pilotos1=1:ceil(Np):N; posicao\_pilotos=[posicao\_pilotos1 N]; SNRdB=SNRmin:0.01:SNRmaxt; SNR=10.^(SNRdB/10); M=64;  $L=sqrt(M);$  $v=1$ ;  $E=2/3*v^2*(L^2-1);$ 

```
No=E./SNR;
pe=4*(L-1)/L*Q(sqrt(6*E./((L^2-1)*No)));
semilogy(SNRdB,pe)
hold on
grid on
xlabel('Relação Sinal Ruído [dB]');
ylabel('SER');
%legend('Curva Teórica');
pause(1)
clear pe;
T=256E-6;%Tempo útil do símbolo OFDM.
ts=T/N;%Tempo entre as amostras do símbolo OFDM.
j=sqrt(-1);k=1;
for i=-7:2:7
    for q=-7:2:7
        simbolos(k)=i+j*q;
        k=k+1;
  % scatter(real(simbolos),imag(simbolos),'r');
  % hold on;
  % grid on;
    end
end
p=sqrt(E);
canalA=[1 \text{ zeros}(1, \text{round}(0.15E-6/ts)) 10^(-1.38) ...zeros(1,round(2.07E-6/ts)) 10^(-1.62) ...
```

```
zeros(1,round(0.83E-6/ts)) ...
```

```
10^{\degree}(-1.49) zeros(1,round(2.81E-6/ts)) ...
```

```
10^(-1.36) zeros(1,round(0.07E-6/ts)) 10^(-1.64)];
```

```
\text{\%canalA = } [0.525 \text{ zeros}(1,2) 0.525 \text{ zeros}(1,10) ...
```

```
0.219 zeros(1,35) 0.513 zeros(1,26) ...
```

```
0.295 zeros(1,15) 0.389];%canal C
\frac{1}{2} canalA = [1 zeros(1,32) 1 zeros(1,65) 1]; \frac{1}{2}canal E
H_canalA=fft(canalA,2*N);
H_{c}canalA=H_{c}canalA(1:N).*exp(-j*(1:N).^(1/7));
```

```
for condicao=1:5,% 1->Estimação perfeita; 2->Estimação linear; ...
    3->Estimação por spline; 4-> Estimação por FFT.
    count=1;%contador para o vetor de probabilidade de erro ...
    de símbolo.
```
if condicao==1%Ideal

SNRmax=24;

```
step=1;
```

```
end
```

```
if condicao==2%linear
```
SNRmax=30;

step=1;

#### end

```
if condicao==3%cúbica
```
SNRmax=30;

step=1;

#### end

```
if condicao==4%FFT
```
SNRmax=30;

step=1;

#### end

```
if condicao==5%FIR
```
SNRmax=30;

step=1;

#### end

clear pe;

for SNRdB=SNRmin:step:SNRmax,

```
erro=0;
ntx=0;
SNR=10^{\degree}(SNRdB/10);
while (erro<erromax)|(ntx<ntxmax)
    ntx=ntx+1;
    c=simbolos(randint(1,N,M)+1);
    c(posicao_pilotos)=p;
    sr=(ifft(c.*H_canalA));
    AGC=std(sr);
    sr=sr/AGC;
    sigma_noise=sqrt(1/(4*SNR));
    noise=(randn(1,N)+j*randn(1,N)).*sigma_noise;
    %noise=noise*0;
    sr1=sr+noise;
    r1=fft(sr1*AGC);
    pilotos_rec=r1(posicao_pilotos);
    if condicao==1
        Canal_Est_A=H_canalA;
    end
    if condicao==3
        Canal_Est_A=interp1(posicao_pilotos,pilotos_rec/p,1:N);
    end
    if condicao==5
        Canal_Est_A=spline(posicao_pilotos,pilotos_rec/p,1:N);
    end
    if condicao==2
        Canal_Est_A=interpfft(pilotos_rec/p,N,-1);
    end
    if condicao==4
        Canal_Est_A1=interp([pilotos_rec/p zeros(1,10)],Np);
        Canal_Est_A=Canal_Est_A1(1:N);
```

```
end
            rfinal=r1./Canal_Est_A;
            flag=1;
            for k=1:N,
                if sum(k==posicao_pilotos)==0
                    simbrec(flag)=rfinal(k);
                    simbtx(flag)=c(k);
                    flag=flag+1;
                end
            end
            for i=1:Ndados,
                l=(real(simbrec(i))-real(simbolos)).<sup>2+</sup> ...
                    (imag(simbrec(i))-imag(simbolos)).^2;
                [a indice]=min(1);
                crecebido=simbolos(indice);
                if crecebido~=simbtx(i)
                    erro=erro+1;
                    if (SNRdB>=20)&&(condicao~=2)
                        %title(erro);
                        \frac{9}{2}xlabel(ntx);
                        %pause(0.01)end
                end
            end
% erro=40;
        end
        pe(count)=erro/(ntx*Ndados);
% if condicao==1
% semilogy(SNRdB,pe(count),'o')
```
% end

```
% if condicao==2
% semilogy(SNRdB,pe(count),'ms')
% end
% if condicao==3
% semilogy(SNRdB,pe(count),'g*')
% end
% if condicao==4
% semilogy(SNRdB,pe(count),'kh')
% end
% if condicao==5
% semilogy(SNRdB,pe(count),'r+')
% end
      hold on
      grid on
      pause(0.01)
      count=count+1;
   end
% semilogy((SNRmin:step:SNRmax),pe,'ko-')
      if condicao==1
          semilogy((SNRmin:step:SNRmax),pe,'ko-')
      end
      if condicao==3
          semilogy((SNRmin:step:SNRmax),pe,'r+-')
      end
      if condicao==4
          semilogy((SNRmin:step:SNRmax),pe,'m*-')
      end
      if condicao==5
          semilogy((SNRmin:step:SNRmax),pe,'gh-')
```
```
end
if condicao==2
    semilogy((SNRmin:step:SNRmax),pe,'cs-')
end
```

```
legend('Curva Teórica','Curva Simulada','Linear','Cúbica', ...
'FIR','FFT',0,'location','southwest');
```
#### end

```
f=linspace(0,1/ts,length(H_canalA));
% % figure
% % subplot(2,1,1)% % plot(f,20*log10(abs(H_canalA)))
% % grid on
% % xlabel('Frequência')
% % ylabel('\vert H(f)\vert')
% % subplot(2,1,2)% % plot(f,angle(H_canalA))
% % grid on
% % xlabel('Freqüência')
% % ylabel(\langle \angle [H(f)]')
% figure;
% plot(f,20*log10(real(H_canalA)));
% hold on;
% plot(f,c);
% figure;
% plot(f,20*log10(imag(H_canalA)));
% hold on;
% plot(f,c);
```

```
figure;
subplot(2,1,1);\% x = 1:ceil(Np):N;h=129;
plot(f,real(H_canalA),'k')
axis([min(f) max(f) -1.5 1.5]);grid on;
hold on;
freq = [0:62.5e3:8e6];plot(freq,real(pilotos_rec./p),'or');
%axis([min(f(1:h)) max(f(1:h)) 0 1.5]);plot (f,real(Canal_Est_A),'r');
%axis([min(f(1:h)) max(f(1:h)) 0 1.5]);xlabel('Freqüência')
ylabel('Real [H(f)]')
subplot(2,1,2)plot(f,imag(H_canalA),'k')
axis([min(f) max(f) -1.5 1.5]);grid on;
hold on;
freq = [0:62.5e3:8e6];
plot(freq,imag(pilotos_rec./p),'or');
```

```
\sqrt[n]{axis([min(f(1:h)) max(f(1:h)) 0 1.5]});
```

```
plot (f,imag(Canal_Est_A),'r');
% axis([min(f(1:h)) max(f(1:h)) 0 1.5]);grid on
xlabel('Freqüência')
ylabel('Imaginário [H(f)]')
```
% figure; % plot (f,abs(H\_canalA),'k'); % grid on % xlabel('Freqüência [Hz]') % ylabel('H(f)') % legend('Canal E')

 $E = abs((sum(Canal\_Est_A-H\_canalA).^2)./N)$ 

#### Anexo B

### Programa função Q

• Simulação do Função Q - Utilizado na interpolação por FFT.

function y=Q(x)  $\sqrt[9]{y} = Q(x)$  $\sqrt[6]{Q(x)}$  é a função Calda de Gaussiana

y=0.5\*(1-erf(x/sqrt(2)));

#### Anexo C

## Trabalhos publicados referentes à dissertação

- S. A. Fasolo, C. A. Rocha, "Introduction OFDM Equalization", Wireless Personal Communication Symposium, Virginia Tech, Blacksburg, USA, 2006.
- C. A. Rocha, L. L. Mendes, A. C. Silveira, "Performance Analysis of Channel Estimation Schemes for OFDM Systems", Intenational Workshop on Telecommunications, Santa Rita do Sapucaí, Brazil, 2007.

#### Referências Bibliográficas

- [1] Raymond, S. GSM and CDMAONE 3G Systems, John Wiley, 2001.
- [2] Collins, G. W. Fundamentals of Digital Television Transmission, John Wiley, 2000.
- [3] Haykin, S. Communication Systems, John Wiley, 2001.
- [4] Zow, W. Y.; Wu, Y. COFDM: An Overview. IEEE Trans. on Broadcasting, v. 41, n. 1, p. 1-8, Mar. 1995.
- [5] Van Nee, R. OFDM for Wireless Multimedia Communications, London: Artech House, 2000.
- [6] Binghram, J. A. C. ADSL, VDSL and Multicarrier Modulation, John Wiley & Sons, 2000.
- [7] Mosier, R. R.; Clabaugh R. G. Kineplex, A Bandwidth Efficient Binary Transmission system. AIEE Trans., v. 76, p. 723-728, Jan. 1958.
- [8] Chang, R. W. Synthesis of Band-Limited Orthogonal Signals for Multichannel Data Transmission. Bell Systems Technical Journal, v. 45, p. 1775-1796, Dec. 1966.
- [9] Orthogonal Frequency Division Multiplexing. Jan. 1970. Patente 3.488.445 dos EUA. Entrada no escritório de patentes em Novembro de 1966. Estudos feitos pelo autor no Bell Laboratories.
- [10] Zimmerman, M. S.; Kirsch, A. L. The AN/GSC-10 (Kathryn) Variable Rate Data Modem for HF Radio. IEEE Trans. on Communications Technology, v. 15, p. 197-205, Apr. 1967.
- [11] Weinstein, S. B.; Ebert, P. M. Data Transmission by Frequency-Division Multiplexing Using the Discrete Fourier Transform. IEEE Trans. on Communications Technology, v. 19, n. 5, p. 628-634, Oct. 1971.
- [12] Bello, P. A. Characterization of Randonly Time-Variant Linear Channels. IEEE Trans. on Communications Systems, p. 360-393, Dec. 1963.
- [13] Alshamali, A.; Al-Oqleh, M. Delay Spread Statistics in Simulcast Transmission System. IEEE Electronics Letters, v. 38, n. 17, p. 992-994, Aug. 2002.
- [14] Erceg, V. et al. A Model for the Multipath Delay Profile of Fixed Wireless Channels. IEEE Journal on Selected Areas in Communications, v. 17, n. 3, p. 399-410, Mar. 1999.
- [15] Fleury, B. H.; Leuthold, P. E. Radiowave Propagation in Mobile Communications: An Overview of European Research. IEEE Communications Magazine, p. 70-81, Feb. 1996.
- [16] Hufford, G. A Characterization of the Multipath in the HDTV Channel. IEEE Trans. on Broadcasting, v. 38, n. 4, p. 252-255, Dec. 1992.
- [17] Saltzber, B. R.; Performance of an efficient parallel data transmission system. IEEE Transactions on Communications Technology, v. 38, n. 4, p. 252-255, Dec. 1992.
- [18] Peled, A.; Ruiz, A. Frequency domain data transmission using reduced computational complexity algorithms. In: International Conference on Acoustic Speech and Signal Processing. Denver, CO:[s.n.], p. 964-967, 1980.
- [19] Cimini, L. J. Analysis and Simulation of a digital mobile Channel using orthogonal frequency domain multiplexing. IEEE Transactions on Communications, v. 33, n. 7, p. 665-675, Jul. 1985.
- [20] Chow, P. S.; Tu, J. C.; Cioffi, J. M. A discrete multitone transceiver system for HDSL. IEEE Journal on Selected Areas in Communications, v. 9, n. 6, p. 895-908, Ago. 1991.
- [21] ANSI. Network and Customer Installation Interfaces Asymetric Digital Subscriber Line (ADSL) Metallic Interface. 1998. Padrão ANSI T1.413-1998, revis˜ao do ANSI T1.413-1995, publicado pelo American National Standards Institute, Inc.
- [22] European Broadcasting Union. "Radio Broadcasting Systems; Digital Audio Broadcasting (DAB) to mobile, portable and fixed receivers", Tech. Rep. ETS 300 401, European Telecommunication Standard, 1995.
- [23] European Broadcasting Union. "Digital Video Broadcasting (DVB); Implementation Guidelines for the use of MPEG-2 Systems, Video and Audio in Satellite, Cable and Terrestrial Broadcasting Applications", Tech. Rep. ETR 154, European Telecommunication Standard, 1997.
- [24] DIBEG (Digital Broadcasting Experts Group). "Digital Terrestrial Television Broadcasting System". Disponível em: http://www.dibeg.org/techp/isdb/isdbt.htm.
- [25] Broadband Radio Access Networks (BRAN); Hiperlan Type 2; Physical (PHY) layer. Dez. 2001. Padr˜ao ETSI TS 101 475 V1.3.1, publicado pelo European Telecommunications Standards Institute.
- [26] IEEE. Part 11: Wireless LAN Medium Access Control (MAC) and Physical Layer (PHY) Specifications: High-Speed Physical Layer in the 5GHz Band. Set. 1999. Padrão IEEE Std 802.11a-1999, suplementar ao IEEE Std 802.11-1999, publicado pelo IEEE.
- [27] IEEE. Part 16: Air Interface for Fixed Broadband Wireless Access Systems Amendment 2: Medium Access Control Modifications and Additional Physical Layer Specefications for 2-11GHz. Jan. 2003. Padrão IEEE Std 802.16a-2003, suplementar ao IEEE Std 802.16-2001, publicado pelo IEEE.
- [28] Proakis, J. G. Digital Communications. 4. ed., New York: McGraw-Hill, 2001.
- [29] Cimini, L. J.; Greenstein, L. J. Orthogonal Frequency Division Multiplexing. In: Proakis, J. G. (Ed). Wiley Encyclopedia of Telecommunications and Signal Processing. [S.1]: John Wiley & Sons, Inc., 2003.
- [30] Bahai, A. R.; Saltzberg, B. R. Multi-Carrier Digital Communications Theory and Applications of OFDM, Kluwer Academic, 1999.
- [31] Hanzo, L.; Webb, W.; Keller, T. Single and Multi-Carrier Quadrature Amplitude Modulation, John Wiley, 2000.
- [32] Hirosaki, B. An Orthogonally Multiplexed QAM System Using the Discrete Fourier Transform. IEEE Trans. on Communications, p. 982-989, MES. 1981.
- [33] Lathi, B. P. Linear Systems and Signals. Carmichael: Berkley-Cambridge Press, 1992.
- [34] Orfanidis, S. J. Introduction to Signal Processing, Prentice Hall, 1996.
- [35] Weinstein, S. B.; Ebert, P. M. Data Transmission by Frequency-Division Multiplexing Using the Discrete Fourier Transform. IEEE Trans. on Communications Technology, p. 628-634, MES. 1971.
- [36] Van de Beek, J. J.; Edfors, O.; Sandell, M.; Wilson, S. K.; Borjesson, P. O. On Channel Estimations in OFDM Systems. Proc. IEEE Vehicular Technology Conference, v. 2, p. 815-819, Jul. 1995.
- [37] Coleri, S.; Ergen, M.; Puri, A.; Bahai, A. Channel Estimation Techniques Based on Pilot Arrangement in OFDM Systems. IEEE Trans. on Broadcasting in OFDM Systems, v. 48, n. 3, p. 223-229, Sep. 2002.
- [38] Mendes, L.L. Modelos Matemáticos para Estimação do Desempenho de Sistemas de Multiplexação por Divisão de Freqüências Ortogonais. 2007. Tese de doutorado - Universidade Estadual de Campinas.
- [39] Takeuchi, Y. T. F.; Hao, Y.; Hidio, K. A novel channel estimation method for OFDM transmission technique under fast time-variant fadin channel, IEEE Vehicular Technology Conference (VTC 2003-Spring), 2003.
- [40] Yupin, Z.; Aiping, H. A novel channel estimation method for OFDM mobile communication system based on pilot signals and transform domain processing, 47th Vehicular Technology Conference, 1997.
- [41] Sklar B. Digital Communications Fundamentals and Applications, Prentice Hall, 1988.
- [42] Xiong, F. Digital Modulation Techniques, Artech House, 2000.
- [43] Yates, R.; Goodman, D. Probability and Stochastic Processes A Friendly Introduction for Electrical and Computer Engineers, John Wiley, 1999.
- [44] Mendes, L. L. An´alise de Desempenho de Sistemas Multiportadora em Canais com Ceifamento de Pico, Inatel, 2003.
- [45] Pines, J.; Barradas, C. M. Sistemas Multiplex. Embratel, 1977.
- [46] Rappaport, T. S. Wireless Communications Principles and Pratice. 2. ed. LOCAL: Prentice Hall, 2002.
- [47] Simon, M. K.; Alouini, M. S. Digital Communication Over Fading Channels, John Wiley, 2000.

# **Livros Grátis**

( <http://www.livrosgratis.com.br> )

Milhares de Livros para Download:

[Baixar](http://www.livrosgratis.com.br/cat_1/administracao/1) [livros](http://www.livrosgratis.com.br/cat_1/administracao/1) [de](http://www.livrosgratis.com.br/cat_1/administracao/1) [Administração](http://www.livrosgratis.com.br/cat_1/administracao/1) [Baixar](http://www.livrosgratis.com.br/cat_2/agronomia/1) [livros](http://www.livrosgratis.com.br/cat_2/agronomia/1) [de](http://www.livrosgratis.com.br/cat_2/agronomia/1) [Agronomia](http://www.livrosgratis.com.br/cat_2/agronomia/1) [Baixar](http://www.livrosgratis.com.br/cat_3/arquitetura/1) [livros](http://www.livrosgratis.com.br/cat_3/arquitetura/1) [de](http://www.livrosgratis.com.br/cat_3/arquitetura/1) [Arquitetura](http://www.livrosgratis.com.br/cat_3/arquitetura/1) [Baixar](http://www.livrosgratis.com.br/cat_4/artes/1) [livros](http://www.livrosgratis.com.br/cat_4/artes/1) [de](http://www.livrosgratis.com.br/cat_4/artes/1) [Artes](http://www.livrosgratis.com.br/cat_4/artes/1) [Baixar](http://www.livrosgratis.com.br/cat_5/astronomia/1) [livros](http://www.livrosgratis.com.br/cat_5/astronomia/1) [de](http://www.livrosgratis.com.br/cat_5/astronomia/1) [Astronomia](http://www.livrosgratis.com.br/cat_5/astronomia/1) [Baixar](http://www.livrosgratis.com.br/cat_6/biologia_geral/1) [livros](http://www.livrosgratis.com.br/cat_6/biologia_geral/1) [de](http://www.livrosgratis.com.br/cat_6/biologia_geral/1) [Biologia](http://www.livrosgratis.com.br/cat_6/biologia_geral/1) [Geral](http://www.livrosgratis.com.br/cat_6/biologia_geral/1) [Baixar](http://www.livrosgratis.com.br/cat_8/ciencia_da_computacao/1) [livros](http://www.livrosgratis.com.br/cat_8/ciencia_da_computacao/1) [de](http://www.livrosgratis.com.br/cat_8/ciencia_da_computacao/1) [Ciência](http://www.livrosgratis.com.br/cat_8/ciencia_da_computacao/1) [da](http://www.livrosgratis.com.br/cat_8/ciencia_da_computacao/1) [Computação](http://www.livrosgratis.com.br/cat_8/ciencia_da_computacao/1) [Baixar](http://www.livrosgratis.com.br/cat_9/ciencia_da_informacao/1) [livros](http://www.livrosgratis.com.br/cat_9/ciencia_da_informacao/1) [de](http://www.livrosgratis.com.br/cat_9/ciencia_da_informacao/1) [Ciência](http://www.livrosgratis.com.br/cat_9/ciencia_da_informacao/1) [da](http://www.livrosgratis.com.br/cat_9/ciencia_da_informacao/1) [Informação](http://www.livrosgratis.com.br/cat_9/ciencia_da_informacao/1) [Baixar](http://www.livrosgratis.com.br/cat_7/ciencia_politica/1) [livros](http://www.livrosgratis.com.br/cat_7/ciencia_politica/1) [de](http://www.livrosgratis.com.br/cat_7/ciencia_politica/1) [Ciência](http://www.livrosgratis.com.br/cat_7/ciencia_politica/1) [Política](http://www.livrosgratis.com.br/cat_7/ciencia_politica/1) [Baixar](http://www.livrosgratis.com.br/cat_10/ciencias_da_saude/1) [livros](http://www.livrosgratis.com.br/cat_10/ciencias_da_saude/1) [de](http://www.livrosgratis.com.br/cat_10/ciencias_da_saude/1) [Ciências](http://www.livrosgratis.com.br/cat_10/ciencias_da_saude/1) [da](http://www.livrosgratis.com.br/cat_10/ciencias_da_saude/1) [Saúde](http://www.livrosgratis.com.br/cat_10/ciencias_da_saude/1) [Baixar](http://www.livrosgratis.com.br/cat_11/comunicacao/1) [livros](http://www.livrosgratis.com.br/cat_11/comunicacao/1) [de](http://www.livrosgratis.com.br/cat_11/comunicacao/1) [Comunicação](http://www.livrosgratis.com.br/cat_11/comunicacao/1) [Baixar](http://www.livrosgratis.com.br/cat_12/conselho_nacional_de_educacao_-_cne/1) [livros](http://www.livrosgratis.com.br/cat_12/conselho_nacional_de_educacao_-_cne/1) [do](http://www.livrosgratis.com.br/cat_12/conselho_nacional_de_educacao_-_cne/1) [Conselho](http://www.livrosgratis.com.br/cat_12/conselho_nacional_de_educacao_-_cne/1) [Nacional](http://www.livrosgratis.com.br/cat_12/conselho_nacional_de_educacao_-_cne/1) [de](http://www.livrosgratis.com.br/cat_12/conselho_nacional_de_educacao_-_cne/1) [Educação - CNE](http://www.livrosgratis.com.br/cat_12/conselho_nacional_de_educacao_-_cne/1) [Baixar](http://www.livrosgratis.com.br/cat_13/defesa_civil/1) [livros](http://www.livrosgratis.com.br/cat_13/defesa_civil/1) [de](http://www.livrosgratis.com.br/cat_13/defesa_civil/1) [Defesa](http://www.livrosgratis.com.br/cat_13/defesa_civil/1) [civil](http://www.livrosgratis.com.br/cat_13/defesa_civil/1) [Baixar](http://www.livrosgratis.com.br/cat_14/direito/1) [livros](http://www.livrosgratis.com.br/cat_14/direito/1) [de](http://www.livrosgratis.com.br/cat_14/direito/1) [Direito](http://www.livrosgratis.com.br/cat_14/direito/1) [Baixar](http://www.livrosgratis.com.br/cat_15/direitos_humanos/1) [livros](http://www.livrosgratis.com.br/cat_15/direitos_humanos/1) [de](http://www.livrosgratis.com.br/cat_15/direitos_humanos/1) [Direitos](http://www.livrosgratis.com.br/cat_15/direitos_humanos/1) [humanos](http://www.livrosgratis.com.br/cat_15/direitos_humanos/1) [Baixar](http://www.livrosgratis.com.br/cat_16/economia/1) [livros](http://www.livrosgratis.com.br/cat_16/economia/1) [de](http://www.livrosgratis.com.br/cat_16/economia/1) [Economia](http://www.livrosgratis.com.br/cat_16/economia/1) [Baixar](http://www.livrosgratis.com.br/cat_17/economia_domestica/1) [livros](http://www.livrosgratis.com.br/cat_17/economia_domestica/1) [de](http://www.livrosgratis.com.br/cat_17/economia_domestica/1) [Economia](http://www.livrosgratis.com.br/cat_17/economia_domestica/1) [Doméstica](http://www.livrosgratis.com.br/cat_17/economia_domestica/1) [Baixar](http://www.livrosgratis.com.br/cat_18/educacao/1) [livros](http://www.livrosgratis.com.br/cat_18/educacao/1) [de](http://www.livrosgratis.com.br/cat_18/educacao/1) [Educação](http://www.livrosgratis.com.br/cat_18/educacao/1) [Baixar](http://www.livrosgratis.com.br/cat_19/educacao_-_transito/1) [livros](http://www.livrosgratis.com.br/cat_19/educacao_-_transito/1) [de](http://www.livrosgratis.com.br/cat_19/educacao_-_transito/1) [Educação - Trânsito](http://www.livrosgratis.com.br/cat_19/educacao_-_transito/1) [Baixar](http://www.livrosgratis.com.br/cat_20/educacao_fisica/1) [livros](http://www.livrosgratis.com.br/cat_20/educacao_fisica/1) [de](http://www.livrosgratis.com.br/cat_20/educacao_fisica/1) [Educação](http://www.livrosgratis.com.br/cat_20/educacao_fisica/1) [Física](http://www.livrosgratis.com.br/cat_20/educacao_fisica/1) [Baixar](http://www.livrosgratis.com.br/cat_21/engenharia_aeroespacial/1) [livros](http://www.livrosgratis.com.br/cat_21/engenharia_aeroespacial/1) [de](http://www.livrosgratis.com.br/cat_21/engenharia_aeroespacial/1) [Engenharia](http://www.livrosgratis.com.br/cat_21/engenharia_aeroespacial/1) [Aeroespacial](http://www.livrosgratis.com.br/cat_21/engenharia_aeroespacial/1) [Baixar](http://www.livrosgratis.com.br/cat_22/farmacia/1) [livros](http://www.livrosgratis.com.br/cat_22/farmacia/1) [de](http://www.livrosgratis.com.br/cat_22/farmacia/1) [Farmácia](http://www.livrosgratis.com.br/cat_22/farmacia/1) [Baixar](http://www.livrosgratis.com.br/cat_23/filosofia/1) [livros](http://www.livrosgratis.com.br/cat_23/filosofia/1) [de](http://www.livrosgratis.com.br/cat_23/filosofia/1) [Filosofia](http://www.livrosgratis.com.br/cat_23/filosofia/1) [Baixar](http://www.livrosgratis.com.br/cat_24/fisica/1) [livros](http://www.livrosgratis.com.br/cat_24/fisica/1) [de](http://www.livrosgratis.com.br/cat_24/fisica/1) [Física](http://www.livrosgratis.com.br/cat_24/fisica/1) [Baixar](http://www.livrosgratis.com.br/cat_25/geociencias/1) [livros](http://www.livrosgratis.com.br/cat_25/geociencias/1) [de](http://www.livrosgratis.com.br/cat_25/geociencias/1) [Geociências](http://www.livrosgratis.com.br/cat_25/geociencias/1) [Baixar](http://www.livrosgratis.com.br/cat_26/geografia/1) [livros](http://www.livrosgratis.com.br/cat_26/geografia/1) [de](http://www.livrosgratis.com.br/cat_26/geografia/1) [Geografia](http://www.livrosgratis.com.br/cat_26/geografia/1) [Baixar](http://www.livrosgratis.com.br/cat_27/historia/1) [livros](http://www.livrosgratis.com.br/cat_27/historia/1) [de](http://www.livrosgratis.com.br/cat_27/historia/1) [História](http://www.livrosgratis.com.br/cat_27/historia/1) [Baixar](http://www.livrosgratis.com.br/cat_31/linguas/1) [livros](http://www.livrosgratis.com.br/cat_31/linguas/1) [de](http://www.livrosgratis.com.br/cat_31/linguas/1) [Línguas](http://www.livrosgratis.com.br/cat_31/linguas/1)

[Baixar](http://www.livrosgratis.com.br/cat_28/literatura/1) [livros](http://www.livrosgratis.com.br/cat_28/literatura/1) [de](http://www.livrosgratis.com.br/cat_28/literatura/1) [Literatura](http://www.livrosgratis.com.br/cat_28/literatura/1) [Baixar](http://www.livrosgratis.com.br/cat_30/literatura_de_cordel/1) [livros](http://www.livrosgratis.com.br/cat_30/literatura_de_cordel/1) [de](http://www.livrosgratis.com.br/cat_30/literatura_de_cordel/1) [Literatura](http://www.livrosgratis.com.br/cat_30/literatura_de_cordel/1) [de](http://www.livrosgratis.com.br/cat_30/literatura_de_cordel/1) [Cordel](http://www.livrosgratis.com.br/cat_30/literatura_de_cordel/1) [Baixar](http://www.livrosgratis.com.br/cat_29/literatura_infantil/1) [livros](http://www.livrosgratis.com.br/cat_29/literatura_infantil/1) [de](http://www.livrosgratis.com.br/cat_29/literatura_infantil/1) [Literatura](http://www.livrosgratis.com.br/cat_29/literatura_infantil/1) [Infantil](http://www.livrosgratis.com.br/cat_29/literatura_infantil/1) [Baixar](http://www.livrosgratis.com.br/cat_32/matematica/1) [livros](http://www.livrosgratis.com.br/cat_32/matematica/1) [de](http://www.livrosgratis.com.br/cat_32/matematica/1) [Matemática](http://www.livrosgratis.com.br/cat_32/matematica/1) [Baixar](http://www.livrosgratis.com.br/cat_33/medicina/1) [livros](http://www.livrosgratis.com.br/cat_33/medicina/1) [de](http://www.livrosgratis.com.br/cat_33/medicina/1) [Medicina](http://www.livrosgratis.com.br/cat_33/medicina/1) [Baixar](http://www.livrosgratis.com.br/cat_34/medicina_veterinaria/1) [livros](http://www.livrosgratis.com.br/cat_34/medicina_veterinaria/1) [de](http://www.livrosgratis.com.br/cat_34/medicina_veterinaria/1) [Medicina](http://www.livrosgratis.com.br/cat_34/medicina_veterinaria/1) [Veterinária](http://www.livrosgratis.com.br/cat_34/medicina_veterinaria/1) [Baixar](http://www.livrosgratis.com.br/cat_35/meio_ambiente/1) [livros](http://www.livrosgratis.com.br/cat_35/meio_ambiente/1) [de](http://www.livrosgratis.com.br/cat_35/meio_ambiente/1) [Meio](http://www.livrosgratis.com.br/cat_35/meio_ambiente/1) [Ambiente](http://www.livrosgratis.com.br/cat_35/meio_ambiente/1) [Baixar](http://www.livrosgratis.com.br/cat_36/meteorologia/1) [livros](http://www.livrosgratis.com.br/cat_36/meteorologia/1) [de](http://www.livrosgratis.com.br/cat_36/meteorologia/1) [Meteorologia](http://www.livrosgratis.com.br/cat_36/meteorologia/1) [Baixar](http://www.livrosgratis.com.br/cat_45/monografias_e_tcc/1) [Monografias](http://www.livrosgratis.com.br/cat_45/monografias_e_tcc/1) [e](http://www.livrosgratis.com.br/cat_45/monografias_e_tcc/1) [TCC](http://www.livrosgratis.com.br/cat_45/monografias_e_tcc/1) [Baixar](http://www.livrosgratis.com.br/cat_37/multidisciplinar/1) [livros](http://www.livrosgratis.com.br/cat_37/multidisciplinar/1) [Multidisciplinar](http://www.livrosgratis.com.br/cat_37/multidisciplinar/1) [Baixar](http://www.livrosgratis.com.br/cat_38/musica/1) [livros](http://www.livrosgratis.com.br/cat_38/musica/1) [de](http://www.livrosgratis.com.br/cat_38/musica/1) [Música](http://www.livrosgratis.com.br/cat_38/musica/1) [Baixar](http://www.livrosgratis.com.br/cat_39/psicologia/1) [livros](http://www.livrosgratis.com.br/cat_39/psicologia/1) [de](http://www.livrosgratis.com.br/cat_39/psicologia/1) [Psicologia](http://www.livrosgratis.com.br/cat_39/psicologia/1) [Baixar](http://www.livrosgratis.com.br/cat_40/quimica/1) [livros](http://www.livrosgratis.com.br/cat_40/quimica/1) [de](http://www.livrosgratis.com.br/cat_40/quimica/1) [Química](http://www.livrosgratis.com.br/cat_40/quimica/1) [Baixar](http://www.livrosgratis.com.br/cat_41/saude_coletiva/1) [livros](http://www.livrosgratis.com.br/cat_41/saude_coletiva/1) [de](http://www.livrosgratis.com.br/cat_41/saude_coletiva/1) [Saúde](http://www.livrosgratis.com.br/cat_41/saude_coletiva/1) [Coletiva](http://www.livrosgratis.com.br/cat_41/saude_coletiva/1) [Baixar](http://www.livrosgratis.com.br/cat_42/servico_social/1) [livros](http://www.livrosgratis.com.br/cat_42/servico_social/1) [de](http://www.livrosgratis.com.br/cat_42/servico_social/1) [Serviço](http://www.livrosgratis.com.br/cat_42/servico_social/1) [Social](http://www.livrosgratis.com.br/cat_42/servico_social/1) [Baixar](http://www.livrosgratis.com.br/cat_43/sociologia/1) [livros](http://www.livrosgratis.com.br/cat_43/sociologia/1) [de](http://www.livrosgratis.com.br/cat_43/sociologia/1) [Sociologia](http://www.livrosgratis.com.br/cat_43/sociologia/1) [Baixar](http://www.livrosgratis.com.br/cat_44/teologia/1) [livros](http://www.livrosgratis.com.br/cat_44/teologia/1) [de](http://www.livrosgratis.com.br/cat_44/teologia/1) [Teologia](http://www.livrosgratis.com.br/cat_44/teologia/1) [Baixar](http://www.livrosgratis.com.br/cat_46/trabalho/1) [livros](http://www.livrosgratis.com.br/cat_46/trabalho/1) [de](http://www.livrosgratis.com.br/cat_46/trabalho/1) [Trabalho](http://www.livrosgratis.com.br/cat_46/trabalho/1) [Baixar](http://www.livrosgratis.com.br/cat_47/turismo/1) [livros](http://www.livrosgratis.com.br/cat_47/turismo/1) [de](http://www.livrosgratis.com.br/cat_47/turismo/1) [Turismo](http://www.livrosgratis.com.br/cat_47/turismo/1)